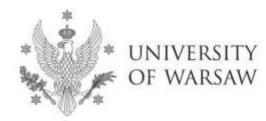

**Doctoral School of Humanities** 

Instruction for completing the application for admission to the Doctoral School of Humanities

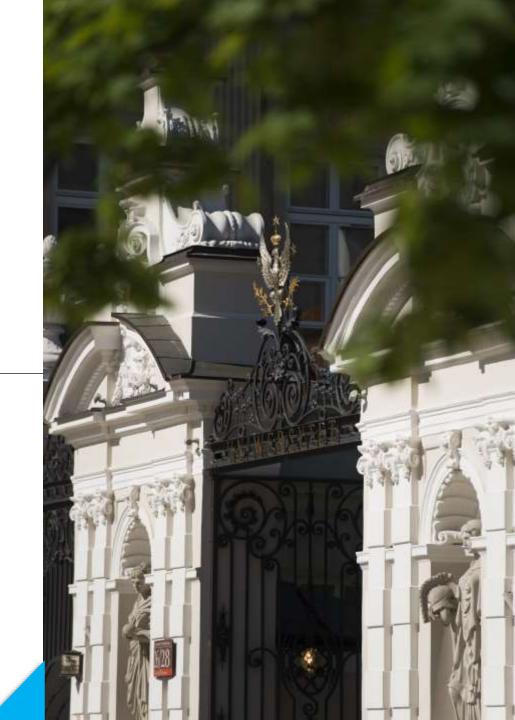

## **Dear Candidates!**

In order to the correctly complete of the application for admission to the Doctoral School of Humanities, we present an instruction, which may be helpful during the registration.

In the instruction exemplary data is used to illustrate correct registration in the system.

The candidate shall submit the application for admission to the School only in the system of Internet Recruitment of Candidates (IRK). https://irk.uw.edu.pl/pl/

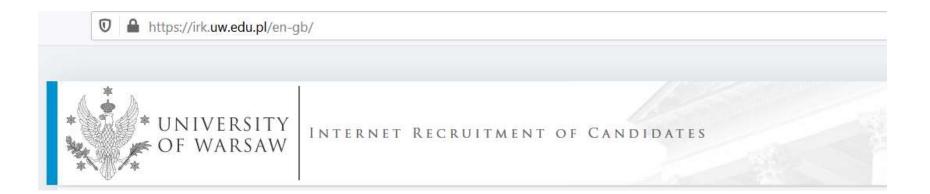

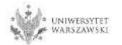

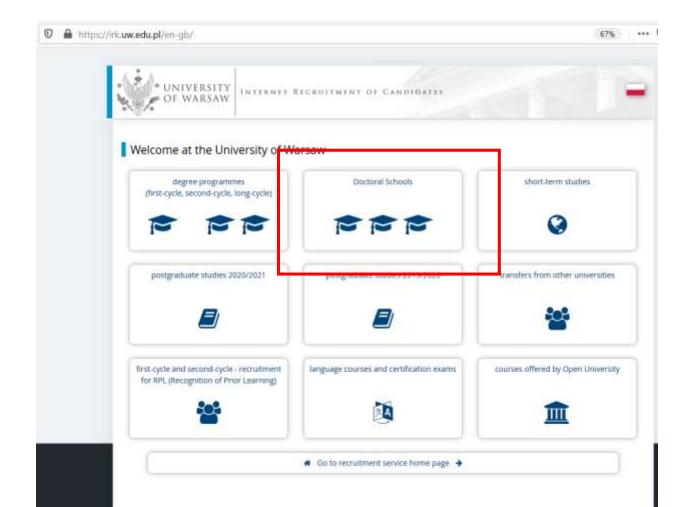

### Please choose: Doctoral Schools

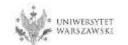

### In order to read the offer of the Doctoral School of Humanities, please choose, UNITS".

Admission for Doctoral Schools

C switch registrations 🗙 cancel selection

The list of studies displayed on this page is limited to the selected registration. If you want to see the rest of the offer, select a different registration.

Within the specified deadlines remember to:

- o pay the application fee,
- fill out the forms with additional information.

Dear Sir or Madam,

We invite you to read the offer of the University of Warsaw Doctoral Schools by clicking STUDIES or UNITS.

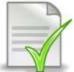

Template of supervisor's declaration - declaration form [LINK]

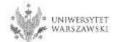

### Please click the "Doctoral School of Humanities".

# Organizational units

Within the specified deadlines remember to:

- o pay the application fee.
- fill out the forms with additional information.

### University of Warsaw

- Doctoral School of Exact and Natural Sciences (7)
- Doctoral School of Humanities (8)
- Doctoral School of Social Sciences (11)
- Interdisciplinary Doctoral School (3)

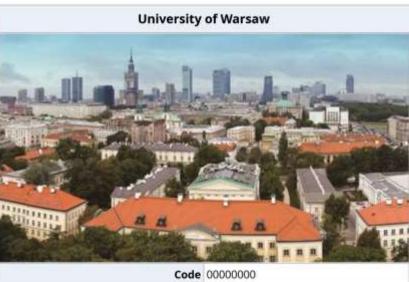

| Code         | 00000000                                              |
|--------------|-------------------------------------------------------|
| Address      | 00-927 Warszawa, ul. Krakowskie<br>Przedmieście 26/28 |
| Phone number | 55-20-000                                             |
| USOSweb page | 🕼 go to USOSweb                                       |
| WWW portal   | I http://www.uw.edu.pl                                |

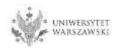

👫 🕂 Organizational units 🕂 Doctoral School of HumanIties

### **Doctoral School of Humanities**

Within the specified deadlines remember to:

- o pay the application fee.
- o fill out the forms with additional information.

#### Full-time

- Archaeology
- Arts Studies
- Cultural and Religion Studies
- History
- Implementation Doctorate Programme
- Linguistics
- Literary Studies
- Philosophy

Please **choose** the discipline you are interested in and read the requirements presented on the site.

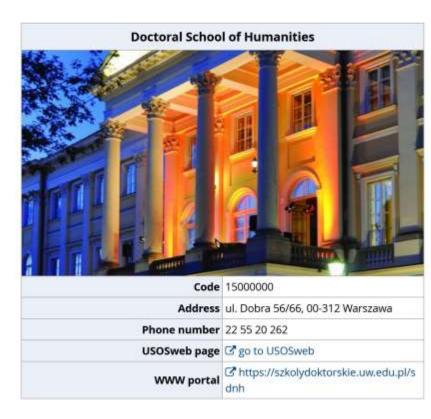

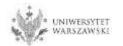

For creating your individual registration account in IRK please choose "create an account".

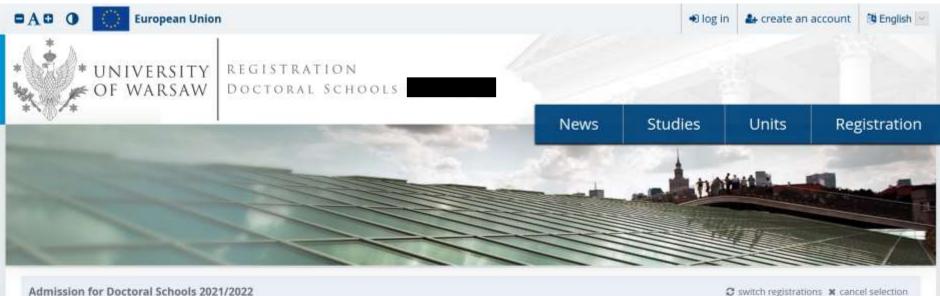

Admission for Doctoral Schools 2021/2022
The list of studies displayed on this page is limited to the selected registration. If you want to see the rest of the offer, select a different registration.

By clicking on the buton "create an account", the candidate is directed to the window where he/she agrees for processing of personal data, and also confirms that he/she have read the recruitment resolution and Articles 40 and 41 of the Code of Administrative Procedure.

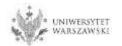

In order to go to the next step of creating the account, it is necessary to read the 'Information about processing of personal data', then select "I have read and accept the above information" and click the button "Continue".

| https://irk.uw.edu.pl/en-gb/auth/register/consent/                                                                                                    |                                                                                                    |
|----------------------------------------------------------------------------------------------------|----------------------------------------------------------------------------------------------------|
| O European Union                                                                                                    | 🝽 log in 🔹 create an account 🔅 English 💌                                                                                                    |
| UNIVERSITY<br>OF WARSAW DOCTORAL SCHOOLS                                                                                                    |                                                                                                    |
| (j) = 1                                                                                                    | News Studies Units Registration                                                                                                    |
| Create an account                                                                                                    |                                                                                                    |
| •                                                                                                    | Data recipients                                                                                                    |
| U Informati<br>The Controller                                                                                                    | Access to your personal data will be granted to authorised employees or associates of the University of Warsaw including members of the recruitment comp<br>processing your data in connection with the of recruitment for studies.                                                                                                    |
| The administrator of your data processed in the recruitment procedure                                                                                                    | Recipients of your data may also include entities who will be commissioned by the administrator to perform specific activities involving personal data processing. To e<br>the highest standard of personal data protection, an agreement entrusting personal data processing will be signed with these entities.                                                                                                    |
| You can contact the administrator:                                                                                                    | Transfer of data outside the European Economic Area (EEA)                                                                                                    |
| <ul> <li>By mail sent to University of Marsaw, Krakowskie Provimiešcie 26<br/>addressed;</li> </ul>                                                                                                    | Your personal data may also be processed by our provider of G Suit for education service. Google (with whom we have a signed agreement entrusting personal data                                                                                                    |
| + by phone: 22 55 20 000.                                                                                                    | processing in their data processing centres? In addition, your data will be protected by the standards set out in the Privacy Shield, approved by the European Commits<br>This will provide you data with the appropriate level of security.                                                                                                    |
| Data Protection Officer                                                                                                    | Rights related to data processing                                                                                                    |
| The administrator has appointed Data Protection Officer, who can be re-                                                                                                    | We guarantee you the exercise of all your rights on the terms set out by the GDPR, namely:                                                                                                    |
| You can contact the Data Protection Officer in all matters related to the                                                                                                    | <ul> <li>he right to access your data and receive their copy.</li> </ul>                                                                                                    |
| area of data processing.                                                                                                    | the right to rectification your personal data:                                                                                                    |
| The inspector's duties, however, do not include such tasks as providing i<br>providing information about the educational offer of the University of W                                                                                  | <ul> <li>the right to restriction of processing your personal data;</li> </ul>                                                                                                    |
|                                                                                                    | <ul> <li>the right to ensure your personal data (subject to Art. 17 s. 3 of the GDPR);</li> </ul>                                                                                                    |
| Purpose and legal grounds for data processing                                                                                                    | It the right to lodge a complaint to the President of the Personal Data Protection Office. If you believe that the processing of your personal data violates the law on<br>personal data protection.                                                                                                    |
| Your personal data, including the recordings of examplant interviews, ci<br>and registration, will be processed in order to conduct the recruitment p<br>recorded.                                                                     | Obligation to provide data and the consequence of not providing data                                                                                                    |
| The processing of your personal data is necessary to fulfil the legal oblig<br>specified, among others in the Act of 20 July 2018: Law on Higher Educat<br>and internal executive acts in force at the University of Warsaw (Art, 5 s. | Providing data is necessary to take part in the recruitment process. Providing other data which is not necessary to participate in the recruitment process is voluntary.                                                                                                    |
| performance of a task carried out in the public interest or in the exercise                                                                                                    | * Regulation of the European Parliament and the Council of Europe (EU) 2016/076 of 27 April 2016 on the protection of individuals with regard to proceeding of personal data and on the miniments of n                                                                                                    |
|                                                                                                    | <ul> <li>Augustion or the compared real owners and the control of the control of the Augustion of the control of the Augustion of the Augustion of the Augu</li></ul> |
|                                                                                                    | <sup>2</sup> jatiya <i>Unima ngena cumulateed duta een simala beeden s</i> utaa nent<br><sup>2</sup> jatiya <i>Unima a</i> thao obioti mar                                                                                                    |
|                                                                                                    | I have read and accept the above information                                                                                                    |

UNIWERSYTET **WARSZAWSKI**  Enter your email address and password and confirm the password. Then click the button "Create an account".

| https://irk.uw.edu.pl/en-gb/auth/register/                 |      |          | 67             | % ••• ত ব          |
|------------------------------------------------------------|------|----------|----------------|--------------------|
| ■A ● O European Union                                      |      | ➔ log in | 🛃 create an ac | ccount 🕅 English 🔽 |
| * UNIVERSITY<br>OF WARSAW REGISTRATION<br>DOCTORAL SCHOOLS |      |          |                |                    |
|                                                            | News | Studies  | Units          | Registration       |
| Create an account                                          |      |          |                | ?                  |
| Email address 0 / 100                                      |      |          |                |                    |
| Password                                                   |      |          |                |                    |
| Confirm password                                           |      |          |                |                    |
| 🏭 Create an account                                        |      |          |                |                    |

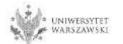

# You will see a message that the activation link has been sent to your e-mail address.

| 🛛 🔒 https:// | /irk. <b>uw.edu.pl</b> /en-gb/auth/register/                 |                           |      |            | 6             | 7% … 🛛 វ            |
|--------------|--------------------------------------------------------------|---------------------------|------|------------|---------------|---------------------|
|              | European Union                                               |                           |      | ➡ log in   | 🛃 create an a | account 🔞 English 🔽 |
|              | NIVERSITY REGISTRATION<br>F WARSAW DOCTORAL SCHOOLS          | _ 4                       |      |            |               |                     |
| T . OF T     |                                                              | N                         | lews | Studies    | Units         | Registration        |
|              | Login                                                        |                           |      |            |               | ?                   |
|              |                                                              | 1                         |      |            |               |                     |
|              | A message with activation link has been sent to the address: |                           |      |            |               |                     |
|              |                                                              |                           |      |            |               |                     |
|              | Email address<br>Password                                    | 07100                     |      |            |               |                     |
|              | ? forgot password                                            | € Log in                  |      |            |               |                     |
|              |                                                              |                           |      |            |               |                     |
|              |                                                              |                           |      |            |               |                     |
|              | Facebook account                                             | Central                   |      | Login.gov. | pl            |                     |
|              |                                                              | Authentication<br>Service | n    |            |               |                     |
|              |                                                              | Service                   |      |            |               |                     |

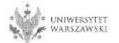

You will receive an activation link to your email address. You can activate your account by click on the link.

### Welcome to IRK service of the University of Warsaw!

Your account has been created successfully and you will be able to use it after activating it. You can activate your account by following this address:

https://irk.uw.edu.pl/auth/activate/

You will be able to log in after activating your account.

Thank you for choosing our university!

You can change settings of your email notifications on the settings page.

University of Warsaw ul. Krakowskie Przedmieście 26/28 00-927 Warszawa tel. +48 22 55 20 000 www: https://www.uw.edu.pl

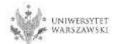

### You will see a message ,Account successfully activated'.

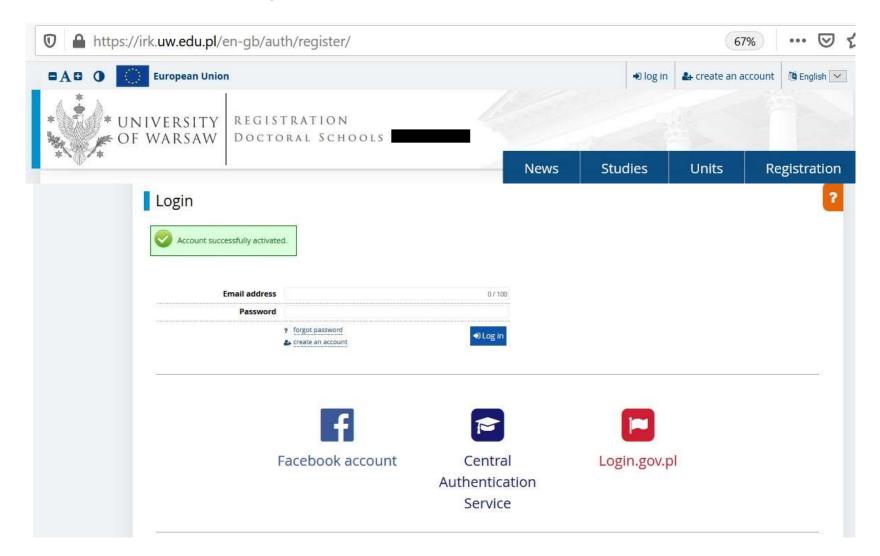

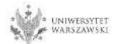

# Enter your email address and password and click the button "Log in".

| 🛛 🔒 https://irk.uw.e | edu.pl/en-gb/auth/register/                          |                                     |      |             | 6             | 7% … マイ               |
|----------------------|------------------------------------------------------|-------------------------------------|------|-------------|---------------|-----------------------|
| Europ                | ean Union                                            |                                     |      | € log in    | 🛃 create an a | iccount 🛛 🆄 English 💌 |
| * UNIVER<br>• OF WAR |                                                      |                                     |      |             |               |                       |
|                      |                                                      |                                     | News | Studies     | Units         | Registration          |
|                      | Count successfully activated. Email address Password | 0/100                               |      |             |               | 3                     |
|                      | ? forgot password<br>▲ create an account             | €Log in                             | ]    | •           |               |                       |
|                      | Facebook account                                     | Central<br>Authenticatio<br>Service | n    | Login.gov.p | I             |                       |

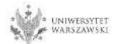

# Example of the account structure

| A D O European Unior           |                                                                                                    | <b>Z A A</b>                                                                              | my account 🛛 🕒 log out 🕅 English 📑 |
|--------------------------------|----------------------------------------------------------------------------------------------------|-------------------------------------------------------------------------------------------|------------------------------------|
| * UNIVERSITY<br>OF WARSAW      | REGISTRATION<br>Doctoral Schools                                                                      |                                                                                           |                                    |
|                                |                                                                                                    | News Studies                                                                              | Units Registratio                  |
| off → My account               |                                                                                                    |                                                                                           |                                    |
| My account                     |                                                                                                    |                                                                                           |                                    |
| Account settings Personal form | Enrollment applications Payments                                                                      | Messages Notifications Consents                                                           | Help                               |
|                                |                                                                                                    |                                                                                           |                                    |
|                                | Identification                                                                                        | Login methods                                                                             | 0                                  |
|                                | data                                                                                                  | Email 🗸                                                                                   |                                    |
|                                | E-mail:                                                                                               | Connect                                                                                   |                                    |
|                                | IRK identifier:                                                                                       | Facebook % connect                                                                        |                                    |
|                                | After time specified by applicable<br>regulations, registrations are<br>archived and candidates' data | CAS % connect<br>Change USOS password to IRK password after<br>being admitted to studies. | 0                                  |
|                                | deleted from the system. If you do<br>not wish to lose access to your                                 |                                                                                           |                                    |
|                                | account, you can indicate you<br>want to keep it in the form below.                                   | Notification settings                                                                     |                                    |
| Change e-mail address          | I want to keep my account                                                                             | Preferred notifications language:                                                         |                                    |
| Change password                | in the system for future                                                                              | ✓ Inform about new messages via email                                                     |                                    |
| Delete the account             | registrations.                                                                                        | ✓ Inform about new notifications via email                                                |                                    |
|                                |                                                                                                    | Save settings                                                                             |                                    |

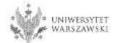

# To complete your personal data, click "Personal forms".

|                                                                                                    | European Union |                                                                                                    |                                              |           |                                                     | <b>S A</b>            | my account | log out 🕅 English 🔽 |
|----------------------------------------------------------------------------------------------------|----------------|----------------------------------------------------------------------------------------------------|----------------------------------------------|-----------|-----------------------------------------------------|-----------------------|------------|---------------------|
|                                                                                                    |                | EGISTRATION<br>OCTORAL SCHOO                                                                                                    | DLS                                          |           |                                                     |                       |            |                     |
|                                                                                                    |                |                                                                                                    |                                              | -         | News                                                | Studies               | Units      | Registration        |
| or the secount matching the second second s |                |                                                                                                    |                                              |           |                                                     |                       |            |                     |
| My account                                                                                                    | t              |                                                                                                    |                                              |           |                                                     |                       |            |                     |
| Account settings                                                                                                    | Personal forms | Enrollment applications                                                                                                    | Payments                                     | Messages  | Notifications                                       | Consents              |            | Help                |
|                                                                                                    |                | ldentification<br>data                                                                                                    | n                                            | Login     | methods                                             |                       | 0          |                     |
|                                                                                                    |                | E-mail:<br>IRK identifier:                                                                                                    |                                              | Cogin.g   |                                                     |                       |            |                     |
|                                                                                                    |                | After time specified by<br>regulations, registration<br>archived and candidate<br>deleted from the syster<br>not wish to lose access<br>account, you can indica | ns are<br>s' data<br>m. If you do<br>to your |           | Conne<br>ge USOS password tr<br>admitted to studies | o IRK password afte   | r 💡        |                     |
| @ Change e-m                                                                                                    | nail address   | want to keep it in the fo                                                                                                    |                                              |           | cation setti                                        |                       |            |                     |
| A Change pas                                                                                                    | sword          | I want to keep n<br>in the system for futu                                                                                                    |                                              |           | notifications langua<br>m about new mess            | and the second second |            |                     |
| Delete the                                                                                                    | account        | registrations.                                                                                                    |                                              |           | m about new notif                                   | ications via email    |            |                     |
|                                                                                                    |                |                                                                                                    |                                              | Save sett | ings                                                |                       |            |                     |

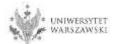

# Example of the account structure

| European Union                                                                                                    |                                                                                                    | 🛛 🔺 🔺                                                                                                    | ny account 🛛 🕒 log out 🖄 English |
|----------------------------------------------------------------------------------------------------|----------------------------------------------------------------------------------------------------|----------------------------------------------------------------------------------------------------|----------------------------------|
| (11.0) (10.1) (10.1) (1 | LEGISTRATION<br>DOCTORAL SCHOOLS                                                                                                    |                                                                                                    |                                  |
| -00                                                                                                    |                                                                                                    | News Studies                                                                                              | Units Registratio                |
| + → My account                                                                                                    |                                                                                                    |                                                                                                    |                                  |
| My account                                                                                                    |                                                                                                    |                                                                                                    |                                  |
| Account settings Personal forms                                                                                                    | Enrolment applications Payments                                                                                                    | Messages Notifications Consents                                                                           | Help                             |
|                                                                                                    |                                                                                                    | •                                                                                                    | -                                |
|                                                                                                    | Identification<br>data                                                                                                    | Login methods                                                                                             | 0                                |
|                                                                                                    |                                                                                                    | Login gov.pl % connect                                                                                    |                                  |
|                                                                                                    | E-mail:                                                                                                    | Facebook % connect                                                                                        |                                  |
|                                                                                                    | IRK identifier:                                                                                                    | CAS % connect                                                                                             |                                  |
|                                                                                                    | After time specified by applicable<br>regulations, registrations are<br>archived and candidates' data<br>deleted from the system. If you do<br>not wish to lose access to your | Change USOS password to IRK password after being admitted to studies.                                     | 0                                |
| G Change e-mail address                                                                                                    | account, you can indicate you<br>want to keep it in the form below.                                                                                                    | Notification settings                                                                                     |                                  |
| Change password                                                                                                    | I want to keep my account                                                                                                    | Preferred notifications language:                                                                         |                                  |
| Delete the account                                                                                                    | in the system for future<br>registrations.                                                                                                    | <ul> <li>Inform about new messages via email</li> <li>Inform about new notifications via email</li> </ul> |                                  |
|                                                                                                    | 图 Save                                                                                                    | Inform about new polifications via email                                                                  |                                  |

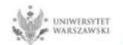

# Please click "Basic personal data".

| 0 0              | European Union |                          |                 |                        | -        | a my account | 🕒 log out 🗿 English |
|------------------|----------------|--------------------------|-----------------|------------------------|----------|--------------|---------------------|
|                  |                | LEGISTRATI<br>Doctoral S |                 | -                      |          |              |                     |
| selb. +          |                |                          |                 | News                   | Studie   | es Unit      | s Registrat         |
| → My account     |                |                          |                 | 1.0                    | Ards     |              |                     |
| My accoun        | t              |                          |                 |                        |          |              |                     |
| Account settings | Personal forms | Enroliment applic        | ations Payments | Messages Notifications | Consents |              | Hel                 |
| Personal form    | 15             |                          |                 |                        |          |              |                     |
|                  |                |                          |                 |                        |          |              | _                   |
|                  | n -            |                          | 0               | O                      | T        |              | 2=                  |
|                  |                | V                        |                 |                        |          |              |                     |
| Basic            |                | rnational                | Address and     | Photo                  | Educa    | ation        | Additional          |
| person           | al ca          | ndidate                  | contact         |                        |          |              | personal            |
| data             |                |                          | information     |                        |          |              | information         |

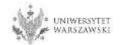

Please fill in your personal data in accordance with the description in the registration form and click the button "Save". Then please choose the tab "Address and contact information".

|                                                                                                    | nion                                                                                                    |                                                                             |                                                                                                    |                                                 | 🛛 🔺 🌢 my                                                | account         | log out       | 9 Englis      |
|----------------------------------------------------------------------------------------------------|----------------------------------------------------------------------------------------------------|-----------------------------------------------------------------------------|----------------------------------------------------------------------------------------------------|-------------------------------------------------|---------------------------------------------------------|-----------------|---------------|---------------|
| UNIVERSIT                                                                                                    |                                                                                                    | OLS                                                                         | _                                                                                                    | -                                               |                                                         |                 |               |               |
|                                                                                                    |                                                                                                    |                                                                             |                                                                                                    | News                                            | Studies                                                 | Units           | s             | Registra      |
| dmission for Doctoral Schools                                                                                                    | 2021/2022<br>vith the selected registration. Required                                                                                                    | l fields are marki                                                          | ed with an asterisk.                                                                                                    |                                                 | C sw                                                    | itch registrati | tions 🗙 cano  | el selection  |
| → My account → Personal forms →                                                                                                    | Basic personal data                                                                                                    |                                                                             |                                                                                                    |                                                 |                                                         |                 |               |               |
| Personal forms                                                                                                    |                                                                                                    |                                                                             |                                                                                                    |                                                 |                                                         |                 |               |               |
|                                                                                                    |                                                                                                    |                                                                             |                                                                                                    | 00                                              |                                                         | )               |               |               |
|                                                                                                    | idress and contact information                                                                                                    | O Photo                                                                     | Education                                                                                                    | 🖪 Additional p                                  | ersonal information                                     | 11              |               |               |
| Basic personal d<br>While typing your personal data, re<br>university issued documents. In Po                                                                                                    | ata<br>emember that if you're enrolled, you<br>lish, proper names (such as first na                                                                                                    | ur data will be u<br>imes, surnames                                         | uploaded to universis, city names) are wr                                                                                                    | ty systems. Your per<br>itten with a capital le | rsonal data will be disp<br>etter. Only the first lette | er should be    | e capital, no | t all of them |
| Basic personal data, re<br>university issued documents. In Po<br>Do not enter Cyrillic or Chinese cha<br>Kowalewska.                                                                                                    | ata<br>emember that if you're enrolled, you<br>lish, proper names (such as first na<br>rracters, use Latin transcription inst                                                                                                    | ur data will be u<br>imes, surnames                                         | uploaded to universis, city names) are wr                                                                                                    | ty systems. Your per<br>itten with a capital le | rsonal data will be disp<br>etter. Only the first lette | er should be    | e capital, no | t all of them |
| Basic personal d<br>While typing your personal data, re<br>university issued documents. In Po<br>to not enter Cyrillic or Chinese cha<br>Kowalewska.                                                                                                    | ata<br>emember that if you're enrolled, you<br>lish, proper names (such as first na<br>rracters, use Latin transcription inst                                                                                                    | ur data will be u<br>imes, surnames                                         | uploaded to univers<br>s, city names) are wr<br>e double surname, t                                                                                  | ty systems. Your per<br>itten with a capital le | rsonal data will be disp<br>etter. Only the first lette | er should be    | e capital, no | t all of them |
| Basic personal data, re<br>university issued documents. In Po<br>Do not enter Cyrillic or Chinese cha<br>Kowalewska.                                                                                                    | ata<br>emember that if you're enrolled, you<br>lish, proper names (such as first na<br>rracters, use Latin transcription inst                                                                                                    | ur data will be u<br>mes, surnames<br>cead. If you hav                      | uploaded to univers<br>s, city names) are wr<br>e double surname, t<br>Save<br>0 / 40<br>0 / 40                                                      | ty systems. Your per<br>itten with a capital le | rsonal data will be disp<br>etter. Only the first lette | er should be    | e capital, no | t all of them |
| Basic personal data, re<br>university issued documents. In Po<br>Do not enter Cyrillic or Chinese cha<br>Kowalewska.<br>* Fields marked with asterisk symbol<br>First name*                                                                                     | ata<br>emember that if you're enrolled, you<br>lish, proper names (such as first na<br>aracters, use Latin transcription inst<br>"are required.                                                                                     | ur data will be u<br>mes, surnames<br>cead. If you hav                      | uploaded to univers<br>s, city names) are wr<br>e double surname, t<br>Save<br>0 / 40<br>0 / 40                                                      | ty systems. Your per<br>itten with a capital le | rsonal data will be disp<br>etter. Only the first lette | er should be    | e capital, no | t all of them |
| Basic personal data, re<br>university issued documents. In Po<br>Do not enter Cyrillic or Chinese che<br>Kowalewska.<br>* Fields marked with asterisk symbol<br>First name<br>Second name                                                                       | ata<br>emember that if you're enrolled, you<br>lish, proper names (such as first na<br>aracters, use Latin transcription inst<br>"are required.                                                                                     | ur data will be u<br>mes, surnames<br>cead. If you hav                      | uploaded to universi<br>s, city names) are wr<br>e double surname, t<br>Save<br>0 / 40<br>0 / 40<br>empty.                                           | ty systems. Your per<br>itten with a capital le | rsonal data will be disp<br>etter. Only the first lette | er should be    | e capital, no | t all of them |
| Basic personal d<br>While typing your personal data, re<br>university issued documents. In Po<br>Do not enter Cyrillic or Chinese cha<br>(owalewska.<br>* Fields marked with asterisk symbol<br>First name<br>Second name                                       | ata<br>emember that if you're enrolled, you<br>lish, proper names (such as first na<br>aracters, use Latin transcription inst<br>"are required.                                                                                     | ur data will be u<br>mes, surnames<br>tead. If you hav<br>eave this field o | uploaded to universi<br>s, city names) are wr<br>e double surname, t<br>Save<br>0 / 40<br>0 / 40<br>empty.<br>0 / 40<br>0 / 11                       | ty systems. Your per<br>itten with a capital le | rsonal data will be disp<br>etter. Only the first lette | er should be    | e capital, no | t all of them |
| Basic personal d<br>While typing your personal data, re<br>university issued documents. In Po<br>Do not enter Cyrillic or Chinese cha<br>(owalewska.<br>* Fields marked with asterisk symbol<br>First name<br>Second name                                       | ata<br>emember that if you're enrolled, you<br>lish, proper names (such as first na<br>racters, use Latin transcription inst<br>l'are required.<br>If you don't have a middle name, h                                               | ur data will be u<br>mes, surnames<br>tead. If you hav<br>eave this field o | uploaded to universi<br>s, city names) are wr<br>e double surname, t<br>Save<br>0 / 40<br>0 / 40<br>empty.<br>0 / 40<br>0 / 11                       | ty systems. Your per<br>itten with a capital le | rsonal data will be disp<br>etter. Only the first lette | er should be    | e capital, no | t all of them |
| Basic personal d<br>While typing your personal data, re<br>university issued documents. In Po<br>Do not enter Cyrillic or Chinese cha<br>Gowalewska.<br>* Fields marked with asterisk symbol<br>First name*<br>Second name<br>Surname*                          | ata<br>emember that if you're enrolled, you<br>lish, proper names (such as first na<br>aracters, use Latin transcription inst<br>"are required.<br>If you don't have a middle name, h<br>If you don't have a PESEL number,          | ur data will be u<br>mes, surnames<br>tead. If you hav<br>eave this field o | uploaded to universi<br>s, city names) are wr<br>e double surname, f<br>Save<br>0 / 40<br>0 / 40<br>0 / 40<br>empty.<br>0 / 40<br>0 / 11<br>t empty. | ty systems. Your per<br>itten with a capital le | rsonal data will be disp<br>etter. Only the first lette | er should be    | e capital, no | t all of them |
| Basic personal d<br>While typing your personal data, re<br>university issued documents. In Po<br>Do not enter Cyrillic or Chinese cha<br>Gowalewska.<br>* Fields marked with asterisk symbol<br>First name<br>Second name<br>Surname<br>PESEL number<br>Gender* | ata<br>emember that if you're enrolled, you<br>lish, proper names (such as first na<br>aracters, use Latin transcription inst<br>are required.<br>If you don't have a middle name, h<br>If you don't have a PESEL number,<br>select | ur data will be u<br>mes, surnames<br>tead. If you hav<br>eave this field o | uploaded to universi<br>s, city names) are wr<br>e double surname, f<br>Save<br>0 / 40<br>0 / 40<br>0 / 40<br>empty.<br>0 / 40<br>0 / 11<br>t empty. | ty systems. Your per<br>itten with a capital le | rsonal data will be disp<br>etter. Only the first lette | er should be    | e capital, no | t all of them |
| Basic personal d<br>While typing your personal data, re<br>university issued documents. In Po<br>Do not enter Cyrillic or Chinese che<br>Kowalewska.<br>* Fields marked with asterisk symbol<br>First name<br>Second name<br>Surname<br>PESEL number<br>Gender* | ata<br>emember that if you're enrolled, you<br>lish, proper names (such as first na<br>aracters, use Latin transcription inst<br>are required.<br>If you don't have a middle name, h<br>If you don't have a PESEL number,<br>select | ur data will be u<br>mes, surnames<br>tead. If you hav<br>eave this field o | uploaded to univers<br>s, city names) are wr<br>e double surname, t<br>Save<br>0 / 40<br>0 / 40<br>empty.<br>0 / 40<br>0 / 11<br>I empty.            | ty systems. Your per<br>itten with a capital le | rsonal data will be disp<br>etter. Only the first lette | er should be    | e capital, no | t all of then |

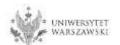

Please complete your address and contact information in accordance with the description in the registration form and click the button <u>"Save</u>". Then please choose the tab <u>"Photo</u>".

|                                                                                                    | Inion                                                                                                    |                    |                                                                                                    |               |                     | y account           | og out 🚺 Eng     |
|----------------------------------------------------------------------------------------------------|----------------------------------------------------------------------------------------------------|--------------------|----------------------------------------------------------------------------------------------------|---------------|---------------------|---------------------|------------------|
| * UNIVERSIT                                                                                                    |                                                                                                    |                    | 6                                                                                                    |               |                     |                     |                  |
|                                                                                                    |                                                                                                    |                    |                                                                                                    | News          | Studies             | Units               | Registr          |
| Admission for Doctoral Schools<br>You are filling the forms in connection                                                                                                    |                                                                                                    | ed fields are mark | ked with an asterisk.                                                                                                    |               | Q sw                | vitch registrations | cancel selection |
| I→ My account → Personal forms →                                                                                                    | Address and contact information                                                                                                |                    |                                                                                                    |               |                     |                     |                  |
| Personal forms                                                                                                    |                                                                                                    |                    |                                                                                                    |               |                     |                     |                  |
| A Basic personal data   9 Ad                                                                                                    | dress and contact information                                                                                                  | Photo              | # Education                                                                                                    | Additional pe | ersonal information | 1                   |                  |
| Cyrific or Chinese characters, use t                                                                                                    |                                                                                                    |                    | are written with a                                                                                                    |               |                     |                     |                  |
|                                                                                                    |                                                                                                    |                    |                                                                                                    |               |                     |                     |                  |
|                                                                                                    |                                                                                                    |                    |                                                                                                    |               |                     |                     |                  |
| * Ainth marked with asternik symbol Phone numbers                                                                                                    |                                                                                                    |                    | Biser                                                                                                    |               |                     |                     |                  |
| * Anits marked with asterick symbol Phone numbers Phone number'                                                                                                    |                                                                                                    |                    | 87.5eve                                                                                                    |               |                     |                     |                  |
| * Anish marked with asterick symbol<br>Phone numbers<br>Phone number<br>Alternative phone number                                                                                                    |                                                                                                    |                    | 87.5eve                                                                                                    |               |                     |                     |                  |
| * Ainth marked with asterisk symbol<br>Phone numbers<br>Phone number'<br>Alternative phone number<br>Address of residence                                                                                 | are required.                                                                                                    |                    | 82 Seve<br>0/20<br>0/20                                                                                                    |               |                     |                     |                  |
| * Aints marked with asterik symbol<br>Phone numbers<br>Phone number<br>Alternative phone number<br>Address of residence<br>Country'<br>Postal code'<br>Town'                                              | are required<br>- select -<br>00-000                                                                                           |                    | 0/20<br>0/20<br>0/20<br>0/20<br>0/20                                                                                                    |               |                     |                     |                  |
| * Aints marked with asterick symbol<br>Phone numbers<br>Phone number<br>Alternative phone number<br>Address of residence<br>Country'<br>Postal code'<br>Town                                              | are required.                                                                                                    |                    | 8/20<br>0/20<br>0/20<br>0/20<br>0/20<br>0/20<br>0/20<br>0/20                                                                                                    |               |                     |                     |                  |
| * Aints marked with asterik symbol<br>Phone numbers<br>Phone number<br>Alternative phone number<br>Address of residence<br>Country'<br>Postal code'<br>Town'                                              | are required<br>- select -<br>00-000                                                                                           |                    | 0/20<br>0/20<br>0/20<br>0/20<br>0/20<br>0/20<br>0/20                                                                                                    |               |                     |                     |                  |
| * Aints marked with asterick symbol<br>Phone numbers<br>Phone number<br>Alternative phone number<br>Address of residence<br>Country'<br>Postal code'<br>Town                                              | are required<br>- select -<br>00-000<br>- solect -<br>If your address does not contain a                                       |                    | 0/20<br>0/20<br>0/20<br>0/20<br>0/20<br>0/20<br>0/20                                                                                                    |               |                     |                     |                  |
| * Aints marked with asterisk symbol<br>Phone numbers<br>Phone number<br>Alternative phone number<br>Address of residence<br>Country'<br>Postal code'<br>Town'<br>Town size'<br>Street                     | are required<br>- select -<br>00-000<br>- solect -<br>If your address does not contain a                                       |                    | 0 / 20<br>0 / 20<br>0 |               |                     |                     |                  |
| * Aints marked with asterisk symbol<br>Phone numbers<br>Phone number<br>Alternative phone number<br>Address of residence<br>Country'<br>Postal code'<br>Town'<br>Town size'<br>Street<br>Building number' | are required<br>- select -<br>00-000<br>- select<br>If your address does not contain a<br>city name, please leave this field e |                    | 0/20<br>0/20<br>0/20<br>0/20<br>0/20<br>0/20<br>0/20<br>0/20                                                                                                    |               |                     |                     |                  |

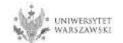

Upload the photo and select the appropriate privacy settings. Click the button "Save" and choose the tab "Education".

| Image: Stream of the second second | A 🛛 🔿 🚺 Europear                | Union                                                             | 3 4        | a my account 🕞 I            | log out 🕅 English 🔽       |
|----------------------------------------------------------------------------------------------------|---------------------------------|-------------------------------------------------------------------|------------|-----------------------------|---------------------------|
| Admission for Doctoral Schools 2021/2022     You are filling the forms in connection with the selected registration. Required fields are marked with an asterisk. <ul> <li>My account</li> <li>Personal forms</li> <li>Photo</li> </ul> Photo   Photo Photo   Photo Pregigdad                                                                                                    |                                 |                                                                   |            |                             |                           |
| Vou are filling the forms in connection with the selected registration. Required fields are marked with an asterisk.                                                                                                    | <u> </u>                        |                                                                   | Jews Studi | ies Units                   | Registration              |
| Personal forms  Basic personal data Address and contact information Photo Photo Photo Photo Photo Photo requirements and a link to the page with examples are at the bottom of the site. Remember that an incorrect or poor-quality photo will not be accepted by the administration. Choose photo Przegiądąj Nie wybrano pliku. Madmal picture size is 5 MB. Profile picture privacy settings Everyone can see my photo. My photo can be seen only by people who are logged in. My photo can be seen only by people who attend the same classes as I. My photo can be seen only by me (and the recruitment commission).                                                                                                    |                                 |                                                                   |            | C switch registrations      | <b>x</b> cancel selection |
| Personal forms  Basic personal data Address and contact information Photo Photo Photo Photo Photo requirements and a link to the page with examples are at the bottom of the site. Remember that an incorrect or poor-quality photo will not be accepted by the administration. Choose photo Przegiądaj Nie wybrano piku. Madmal picture size is 5 MB. Profile picture privacy settings Everyone can see my photo. My photo can be seen only by people who are logged in. My photo can be seen only by people who attend the same classes as 1. My photo can be seen only by me (and the recruitment commission).                                                                                                    | → My account → Personal forms   | → Photo                                                           |            |                             |                           |
| Choose photo       Przeglądaj       Nie wybrano pliku.         Maximal picture size is 5 MB.         Profile picture privacy settings       Everyone can see my photo.         My photo can be seen only by people who are logged in.         My photo can be seen only by people who attend the same classes as I.         My photo can be seen only by me (and the recruitment commission).                                                                                                    | Photo                           |                                                                   |            | will not be accepted by the | administration.           |
| Profile picture privacy settings <ul> <li>Everyone can see my photo.</li> <li>My photo can be seen only by people who are logged in.</li> <li>My photo can be seen only by people who attend the same classes as I.</li> <li>My photo can be seen only by me (and the recruitment commission).</li> </ul>                                                                                                    | Choose phot                     | Przeglądaj Nie wybrano pliku.                                     |            | 巴 Save                      |                           |
| <ul> <li>My photo can be seen only by people who are logged in.</li> <li>My photo can be seen only by people who attend the same classes as I.</li> <li>My photo can be seen only by me (and the recruitment commission).</li> </ul>                                                                                                    |                                 | Maximal picture size is 5 MB.                                     |            |                             |                           |
| <ul> <li>My photo can be seen only by people who attend the same classes as I.</li> <li>My photo can be seen only by me (and the recruitment commission).</li> </ul>                                                                                                    | Profile picture privacy setting | Everyone can see my photo.                                        |            |                             |                           |
| O My photo can be seen only by me (and the recruitment commission).                                                                                                    |                                 |                                                                   |            |                             |                           |
|                                                                                                    |                                 |                                                                   |            |                             |                           |
| This setting will be valid in USDSweb after admission to studies.                                                                                                    |                                 |                                                                   |            |                             |                           |
|                                                                                                    |                                 | This setting will be valid in USDSweb after admission to studies. |            |                             | _                         |
| 留 Save                                                                                                    |                                 |                                                                   |            | 留 Save                      |                           |

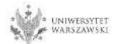

Please complete the information about your education in accordance with the description in the registration form.

| Image: start spinol or required.       Image: spinol or required.         Secondary education                                                                                                    |                                                  |                                                                          |                   |                        | News                 | Studies                    | Units                | Registrat            |
|----------------------------------------------------------------------------------------------------|--------------------------------------------------|--------------------------------------------------------------------------|-------------------|------------------------|----------------------|----------------------------|----------------------|----------------------|
| Versonal forms    Basic personal data  Address and contact information     Basic personal data  Address and contact information     Basic personal data  Address and contact information     Basic personal data  Address and contact information    Basic personal data  Photo     Basic personal data  Photo     Basic personal d                                                                                                    |                                                  |                                                                          | fields are marke  | d with an asterisk.    |                      | Ø swi                      | itch registrations 🛛 | cancel selection     |
| Basic personal data  Additional personal data  Additional personal data  Additional personal information  Education  Education  Felds marked with activity of personal data, remember that if you're enrolled, your data will be uploaded to university systems. Your personal data will be displayed on students lists and printer wersity stude documents. In Polini, proper names (such as school names, dy name) are written with a capital letter. Only the first iterer should be capital, not all of them. Do or  etc. Only on what studies you capital marker(pion instands). Do not put steades or any ofter pruntation in document numbers.  personal or what studies you capital marker(pion instands). Do not put steades or any ofter pruntation in document numbers.  Personal or what studies you capital for the massing date before printing the evolution or other gualifications. In some cases you can add documents without entering off marker ducation  Felds marked with astrink gumbal dare required.  Secondary education  High school type                                                                                                    | <ul> <li>My account. → Personal forms</li> </ul> | → Education                                                              |                   |                        |                      |                            |                      |                      |
| Education While typing your personal data, remember that if you're enrolled, your data will be uploaded to university systems. Your personal data will be displayed on students lists and printers while typing or Chinese characters, use Lain transcription instead. Do not put space or any other punctuation in document numbers.  seprending on what studies you caply for, you need to add respective certificates concerning your education or other qualifications. In some cases you can add documents without entering of primetor about the informets, and mile there have a student in the maximum degutation for the transfer of the there have a student in the form of the system will display a fits of chines. Please enter a town name to display a fits of schools based in Warsaw that contain 'OU' in their name. If the school you are looking for is not on the list, please enter it manually.  High school city  Ocuments Add information about your achievements in olympiads and other contests, which you want to benefit from in the recruitment process.  Student number at the University of Warsaw (if you are or were a student).  Documents Add information about your achievements in olympiads and other contests, which you want to benefit from in the recruitment process.  Student number at the University of Warsaw (if you are or were a student).  Generation  Student number at the University of Warsaw (if you are or were a student).  Generation  Add information about your higher education below (concerns only candidates for second degree studies, doctoral schools, and postgraduate studes).  Generation  Student number at the University of Warsaw (if you are or were a student).  Generation  Add information about your higher education below (concerns only candidates for second degree studies, doctoral schools, and postgraduate studes).  Generation  Student number at the University of Warsaw (if you are or were a student).  Generation  Add information about your higher education below (concerns only candidates for second degree studies, doct | <sup>p</sup> ersonal forms                       |                                                                          |                   |                        |                      |                            |                      |                      |
| hile typing your personal data, remember that if you're enrolled, your data will be uploaded to university systems. Your personal data will be displayed on students lists and printer<br>moversity sissed documents. In Polish, proper names (such as school names, city name) are writen with a capital letter. Only the first letter should be capital, not all of them. Do not<br>mere dynamic or thirds studies you opply (pr. you need to all of tengentive certificates concring your education in document numbers.<br>Secondary education<br>High school type <sup>1</sup>                                                                                                    | Basic personal data                              | Address and contact information                                          | Photo             | Education              | Additional           | personal information       | l l                  |                      |
| neersing issued documents. In Polish, proper names (such as school names), einy names) are written with a capital letter. Only the first letter should be capital, not all of them. Do not neerse (you can be dot aspective certificates concerning your education in document numbers.<br>repending on what studies you gaply for you need to add respective certificates concerning your education in document numbers.<br>Feids marked with asterisk symbol are required.                                                                                                    | Education                                        |                                                                          |                   |                        |                      |                            |                      |                      |
| Secondary education         High school type'         Nigh school name         Start entering name of your school and the system will display a list of hints. Please enter a town name to display a list of schools that are based in Warsaw that contain 'XXI' in their name. If the school you are looking for is not on the list, please enter it manually.         High school city'         Documents         Add information about your maturity or equivalent documents below (concerns only candidates for first degree studies).         Olympiads and contests:         Documents         High ereducation         Student number         Student number         Student number         Student number         Student number         Certificates and other documents required to start studies:         Documents         Add information about your higher education below (concerns only candidates for studies, doctoral schools, and postgraduate studies).                                                                                                    | iniversity issued documents. In P                | olish, proper names (such as school n                                    | iames, city nam   | es) are written with a | a capital letter. On | ly the first letter should |                      |                      |
| Secondary education         High school type*         High school name*         Start entering name of your school and the system will display a list of hints. Please enter a town name to display a list of schools that are based in Warsaw that contain 'XXI' in their name. If the school you are looking for is not on the list, please enter it manually.         High school city*         Add information about your maturity or equivalent documents below (concerns only candidates for first degrée studies).         Olympiads and contests:         Documents         Higher education         Stave and add certificate         Higher education         Stave and add certificate         Olympiads and contests:         Documents         Higher education         Student number         Student number         Student number         Student number         Student number         Student number         Student number at the University of Warsaw (if you are or were a studend).         Over and add certificate         Certificates and other documents required to start studies         Documents         Add information about your higher education below (concerns only candidates for studies, doctoral schools, and postgraduate studies).         Osive and add certificates         Documents                                                                                                    |                                                  |                                                                          |                   |                        |                      | in some cases you can a    | dd documents witi    | hout entering all th |
| High school type                                                                                                    |                                                  | ol are required.                                                         |                   |                        |                      |                            |                      | 🖺 Sav                |
| High school name       o         Start entering name of your school and the system will display a list of schools based in Warsaw that contain 700° in their name. If the school you are looking for is not on the list, plase enter at two name to display a list of schools based in Warsaw that contain 700° in their name. If the school you are looking for is not on the list, plase enter it manually.         High school city?       o         High school city?       add information about your maturity or equivalent documents below (concerns only candidates for first degree studies).         Olymplads and contests       Save and add certificate         Documents       Here you can add information about your achievements in olympiads and other contests, which you want to benefit from in the recruitment process.         • Save and add certificate       o         High ereducation       student number         Student number at the University of Warsaw (if you are or were a student).       o         Documents       Add information about your higher education below (concerns only candidates for second degree studies, doctoral schools, and postgraduate studies).         • Student number       Student number at the University of Warsaw (if you are or were a student).         Documents       Add information about your higher education below (concerns only candidates for second degree studies, doctoral schools, and postgraduate studies).         • Student number       Student number at the University of Warsaw (if you are or were a student).         Documents </td <td><u> </u></td> <td></td> <td></td> <td></td> <td></td> <td></td> <td></td> <td></td>                                                                                                    | <u> </u>                                         |                                                                          |                   |                        |                      |                            |                      |                      |
| Start entering name of your school and the system will display a list of schools based in Warsaw that contain 700° in their name. If the school you are looking for is not on the list, plase enter a town name to display a list of schools based in Warsaw that contain 700° in their name. If the school you are looking for is not on the list, plase enter it manually.         High school city*       Add information about your maturity or equivalent documents below (concerns only candidates for first degree studies).         Olymplads and contests       Saw and add certificate         Documents       Here you can add information about your achievements in olympiads and other contests, which you want to benefit from in the recruitment process.         Image: Student number       Saw and add certificate         Higher education       Student number at the University of Warsaw (if you are or were a student).         Documents       Add information about your higher education below (concerns only candidates for second degree studies, doctoral schools, and postgraduate studies).         Other education       Student number at the University of Warsaw (if you are or were a student).         Documents       Add information about your higher education below (concerns only candidates for second degree studies, doctoral schools, and postgraduate studies).         Occuments       Student number at the University of Warsaw (if you are or were a student).         Documents       Add information about your higher education below (concerns only candidates for second degree studies, doctoral schools, and postgraduate studies). <td< td=""></td<>                                                                                                    |                                                  |                                                                          |                   |                        |                      |                            |                      |                      |
| Documents       Add information about your maturity or equivalent documents below (concerns only candidates for first degree studies).         Olympiads and contests:       Save and add certificate         Documents       Here you can add information about your achievements in olympiads and other contests, which you want to benefit from in the recruitment process.         Image: Student number       Student number at the University of Watsaw (if you are or were a student).         Documents       Add information about your higher education below (concerns only candidates for second degree studies, doctoral schools, and postgraduate studies).         Ocuments       Student number at the University of Watsaw (if you are or were a student).         Documents       add information about your higher education below (concerns only candidates for second degree studies, doctoral schools, and postgraduate studies).         Osave and add certificate       Student number at the University of Watsaw (for concerns only candidates for second degree studies, doctoral schools, and postgraduate studies).         Ocuments       Add information about your other certificates below (concerns only candidates for studies which require additional certificates).                                                                                                    | High school name                                 | Start entering name of your school<br>Example: after typing 'Warsaw XXI' | the system will   | display a list of scho |                      |                            |                      |                      |
| Olympiads and contests:       Documents       Here you can add information about your achievements in olympiads and other contests, which you want to benefit from in the recruitment process.         Olympiads and contests:       Image: Student number in the information about your achievements in olympiads and other contests, which you want to benefit from in the recruitment process.         Student number in the University of Watsaw (if you are or were a student).       Image: Student number at the University of Watsaw (if you are or were a student).         Documents       Add information about your higher education below (concerns only candidates for second degree studies, doctoral schools, and postgraduate studies).         Certificates and other documents required to start studies         Documents       Add information about your other certificates below (concerns only candidates for studies which require additional certificates).                                                                                                    | High school city                                 |                                                                          |                   |                        |                      |                            |                      | D                    |
| Documents       Here you can add information about your achievements in olympiads and other contests, which you want to benefit from in the recruitment process.         Image: Image: Image                                                                   | Documents                                        |                                                                          | rity or equivalen | t documents below      | (concerns only ca    | ndidates for first degree  | e studies).          |                      |
| Process:     O Save and add certificate      Higher education      Student number      Student number at the University of Watsaw (if you are or were a student).      Documents     Add information about your higher education below (concerns only candidates for second degree studies, doctoral schools, and postgraduate studies).      O Save and add certificate      Certificates and other documents required to start studies      Documents     Add information about your other certificates below (concerns only candidates for studies which require additional certificates).                                                                                                    | Olympiads and contests                           |                                                                          |                   |                        |                      |                            |                      |                      |
| Student number         Student number at the University of Warsaw (if you are or were a student).         Student number at the University of Warsaw (if you are or were a student).           Documents         Add information about your higher education below (concerns only candidates for second degree studies, doctoral schools, and postgraduate studies).           Certificates and other documents required to start studies           Documents         Add information about your other certificates below (concerns only candidates for studies which require additional certificates).                                                                                                    | Documents                                        | process.                                                                 | ut your achieve   | ments in olympiads     | and other contest    | s, which you want to be    | enefit from in the   | recruitment          |
| Student number at the University of Warsaw (if you are or were a student).         Documents       Add information about your higher education below (concerns only candidates for second degree studies, doctoral schools, and postgraduate studies).         O Save and add certificate         Certificates and other documents required to start studies         Documents         Add information about your other certificates below (concerns only candidates for studies which require additional certificates).                                                                                                    | Higher education                                 |                                                                          |                   |                        |                      |                            |                      |                      |
| Documents       Add information about your higher education below (concerns only candidates for second degree studies, doctoral schools, and postgraduate studies).         © Save and add certificate         Certificates and other documents required to start studies         Documents       Add information about your other certificates below (concerns only candidates for studies which require additional certificates).                                                                                                    | Student number                                   |                                                                          |                   |                        |                      |                            |                      | D/                   |
| Certificates and other documents required to start studies Documents Add information about your other certificates below (concerns only candidates for studies which require additional certificates).                                                                                                    |                                                  |                                                                          |                   |                        |                      |                            |                      |                      |
| Certificates and other documents required to start studies. Documents Add information about your other certificates below (concerns only candidates for studies which require additional certificates).                                                                                                    | Documents                                        | - Hoo monthadon about your mgner                                         | r education belo  | ow (concerns only ca   | ndidates for seco    | nd degree studies, doct    | oral schools, and    | postgraduate         |
| Documents Add information about your other certificates below (concerns only candidates for studies which require additional certificates).                                                                                                    |                                                  | • Save and add certificate                                               |                   |                        |                      |                            |                      |                      |
|                                                                                                    | Certificates and other doo                       | uments required to start studies                                         | E:                |                        |                      |                            |                      |                      |
|                                                                                                    | Documents                                        |                                                                          | certificates belo | w (concerns only ca    | ndidates for studi   | es which require additio   | onal certificates).  |                      |
|                                                                                                    |                                                  | 200                                                                      |                   |                        |                      |                            |                      |                      |

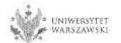

Please complete the information on your secondary education and click the button "Save and add certificate".

| */0/*                                                                                                    | 1                                                                                                    |                            | News Studies                              |                                                                                                    |                                                                                                    |
|----------------------------------------------------------------------------------------------------|----------------------------------------------------------------------------------------------------|----------------------------|-------------------------------------------|----------------------------------------------------------------------------------------------------|----------------------------------------------------------------------------------------------------|
|                                                                                                    |                                                                                                    |                            | Statics                                   | My account → Enheatron →                                                                                        | ldd a document.                                                                                                    |
| Admission for Doctoral Schoo<br>You are filling the forms in connection                                          |                                                                                                    | narked with an asterisk.   | 0                                         | Add a document                                                                                                  | t                                                                                                    |
| A → My account. → Personal forms →                                                                               | → Education                                                                                           |                            |                                           | " Aelds marked with asterisk symbo                                                                              | are inquired.                                                                                                    |
| Personal forms                                                                                                   |                                                                                                    |                            |                                           | Document type                                                                                                   |                                                                                                    |
|                                                                                                    |                                                                                                    |                            | Υ                                         |                                                                                                    |                                                                                                    |
| A Basic personal data 9 A                                                                                        | Address and contact information                                                                       | oto 🖻 Education            | Additional personal information           |                                                                                                    | Document year should be the same as in the issue date. If you don't have the document yet, but you will obtain it soon, please enter the current year.           |
| Education                                                                                                    |                                                                                                    |                            |                                           | Document number                                                                                                 | 6/200                                                                                                    |
| While typing your personal data, re                                                                              | emember that if you're enrolled, your data will l                                                     | be uploaded to university  | y systems. Your personal data will be dis | Date of issue                                                                                                   | There should be no spaces in the number. If you took resit examplease enter the document number and all arrest numbers separated with commas<br>dd.mm.mm         |
|                                                                                                    | olish, proper names (such as school names, city<br>s, use Latin transcription instead. Do not put sp. |                            |                                           | issuing institution type                                                                                        | -                                                                                                    |
| and the second second second second second second second second second second second second second second second | ly for, you need to add respective certificates conce                                                 | and the second             |                                           |                                                                                                    | 1/20                                                                                                    |
| Information about them. However, ye                                                                              | ou might need to fill in the missing data before pr                                                   | inting the enrollment appl | ication form.                             | 2011/07/04/04/07/07/07                                                                                          | Please enter a town to display a list of institutions that are based in it. If the institution you are looking for is not on the list, please enter it manually. |
| <sup>*</sup> Fields marked with asterisk symbol                                                                  | of are required.                                                                                      |                            |                                           | Place of issue                                                                                                  | U.U.                                                                                                    |
| Secondary education                                                                                              |                                                                                                    |                            |                                           | Country of issue                                                                                                |                                                                                                    |
| High school type*                                                                                                |                                                                                                    |                            |                                           | Short comment                                                                                                   | II 2000<br>If you're adding an unknown type o'r document you strou'd descrite 80                                                                                 |
| High school name*                                                                                                |                                                                                                    |                            |                                           |                                                                                                    |                                                                                                    |
|                                                                                                    | Start entering name of your school and the sy<br>Example: after typing 'Warsaw XXI' the system        |                            |                                           |                                                                                                    | D Save and return 25 Save                                                                                                    |
|                                                                                                    | looking for is not on the list, please enter it ma                                                    | anuaðy.                    |                                           |                                                                                                    |                                                                                                    |
| High school city*                                                                                                |                                                                                                    |                            |                                           | V/50                                                                                                    |                                                                                                    |
| Documents                                                                                                    | Abo internation about your matching or equi                                                           | valent documents below     | and for first degr                        | ree studies).                                                                                                   |                                                                                                    |
|                                                                                                    | Save and add certificate                                                                              |                            |                                           |                                                                                                    |                                                                                                    |
| Olympiads and contests                                                                                           |                                                                                                    |                            |                                           |                                                                                                    |                                                                                                    |
| Documents                                                                                                    | Here you can add information about your acl                                                           | hievements in olympiads    | and other contests, which you want to     | benefit from in the recruitment                                                                                 |                                                                                                    |
|                                                                                                    | process.                                                                                              |                            |                                           |                                                                                                    |                                                                                                    |
|                                                                                                    | • Save and add certificate                                                                            |                            |                                           |                                                                                                    |                                                                                                    |
| -                                                                                                    |                                                                                                    |                            |                                           |                                                                                                    |                                                                                                    |
| Higher education                                                                                                 |                                                                                                    |                            |                                           |                                                                                                    |                                                                                                    |
| Student number                                                                                                   | Student number at the University of Warsaw (                                                          | if you are or were a stud  | ent).                                     | D/12                                                                                                    |                                                                                                    |
| Documents                                                                                                    | Add information about your higher education                                                           |                            |                                           | ctoral schools, and postgraduate                                                                                |                                                                                                    |
|                                                                                                    | studies).                                                                                             |                            |                                           |                                                                                                    |                                                                                                    |
|                                                                                                    | O Save and add certificate                                                                            |                            |                                           |                                                                                                    |                                                                                                    |
| Certificates and other doct                                                                                      | uments required to start studies                                                                      |                            |                                           |                                                                                                    |                                                                                                    |
| Documents                                                                                                    | Add information about your other certificate                                                          | s below (concerns only c   | andidates for studies which require add   | itional certificates).                                                                                          |                                                                                                    |
|                                                                                                    | Save and add certificate                                                                              |                            |                                           |                                                                                                    |                                                                                                    |
|                                                                                                    |                                                                                                    |                            |                                           |                                                                                                    |                                                                                                    |
|                                                                                                    |                                                                                                    |                            |                                           | 🔁 Save                                                                                                    |                                                                                                    |
|                                                                                                    |                                                                                                    |                            |                                           | The second second second second second second second second second second second second second second second se |                                                                                                    |

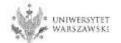

Please complete the information on your higher education and click the button "Save and add certificate".

| */@^*                                                                   | Nev                                                                                                    | vs Studies Units                               | Registration                                                                                                    |                                                                                                    |
|-------------------------------------------------------------------------|----------------------------------------------------------------------------------------------------|------------------------------------------------|----------------------------------------------------------------------------------------------------|----------------------------------------------------------------------------------------------------|
| Admission for Doctoral Schoo<br>You are filling the forms in connection | is<br>n with the selected registration. Required fields are marked with an asterisk.                                                                                         | <b>O</b> switch registrations                  | x cancel selection                                                                                                    |                                                                                                    |
| → My account. → Personal forms →                                        | • Education                                                                                                    |                                                |                                                                                                    |                                                                                                    |
| Personal forms                                                          | 2019/33/2-201                                                                                                    |                                                |                                                                                                    |                                                                                                    |
| r er son ar forms                                                       |                                                                                                    |                                                |                                                                                                    |                                                                                                    |
| Basic personal data 🛛 💡 A                                               | Address and contact information 🔯 Photo 🞏 Education 🗖 Ad                                                                                                    | Add a documen                                  | it                                                                                                    |                                                                                                    |
| Education                                                               |                                                                                                    | * Relats marked with asterisk symbol           | ol are required.                                                                                                    | Sec.                                                                                                    |
|                                                                         | emember that if you're enrolled, your data will be uploaded to university systems. Y                                                                                         | Document type                                  | -                                                                                                    |                                                                                                    |
|                                                                         | olish, proper names (such as school names, city names) are written with a capital le<br>s, use Latin transcription instead. Do not put spaces or any other punctuation in do | Document year                                  |                                                                                                    |                                                                                                    |
| pending on what studies you appl                                        | ly for, you need to add respective certificates concerning your education or other qualifi                                                                                   | City Constants                                 | Document year sho                                                                                                    | uld be the same as in the issue date. If you don't have the document yet, but you will obtain it soon, please enter the current ye          |
| ormation about them. However, ye                                        | au might need to fill in the missing data before printing the enrollment application form                                                                                    | Document number                                |                                                                                                    | B 4 20                                                                                                    |
| Fields marked with asterisk symbol                                      | l are required.                                                                                                    |                                                | There should be no                                                                                                    | spaces in the number.                                                                                                    |
| Secondary education                                                     |                                                                                                    | Date of issue                                  | dd.mm.rrm                                                                                                    |                                                                                                    |
| High school type"                                                       |                                                                                                    | issuing institution type                       |                                                                                                    | N                                                                                                    |
| High school name*                                                       |                                                                                                    | Issuing institution name                       |                                                                                                    | 0/2                                                                                                    |
|                                                                         | Start entering name of your school and the system will display a list of hints. Plea<br>Example: after typing 'Warsaw XXI' the system will display a list of schools based i | 80                                             |                                                                                                    | to display a list of institutions that are based in it. If the institution you are looking for is not on the list, please enter it manually |
|                                                                         | looking for is not on the list, please enter it manually.                                                                                                    | Place of issue                                 |                                                                                                    |                                                                                                    |
| High school city*                                                       |                                                                                                    | Country of issue                               |                                                                                                    |                                                                                                    |
| Documents                                                               | Add information about your maturity or equivalent documents below (concerns                                                                                                  | Short comment                                  |                                                                                                    |                                                                                                    |
|                                                                         | • Save and add certificate                                                                                                    | Short comment                                  |                                                                                                    | Inknown type of clocument you should electrice III                                                                                          |
|                                                                         |                                                                                                    |                                                | and the second second sec | PROMODOWNINI MARCHI                                                                                                    |
| Olympiads and contests                                                  |                                                                                                    |                                                |                                                                                                    | O Save and return El Save                                                                                                    |
| Documents                                                               |                                                                                                    | ontests, which you want to benefit from in th  | ne recruitmer                                                                                                    |                                                                                                    |
|                                                                         | process.                                                                                                    |                                                |                                                                                                    |                                                                                                    |
|                                                                         | O Save and add certificate                                                                                                    |                                                |                                                                                                    |                                                                                                    |
| Higher education                                                        |                                                                                                    |                                                |                                                                                                    | On the next page we present additional                                                                                                    |
| Student number                                                          |                                                                                                    |                                                | 0/12                                                                                                    |                                                                                                    |
| Stadent number                                                          | Student number at the University of Warsaw (if you are or were a student).                                                                                                   |                                                |                                                                                                    | information for Candidates who do not have a                                                                                                |
| Documents                                                               | Add information about your higher education below (concerns only candid                                                                                                    | nd degree studies, doctoral schools, ar        | nd postgraduate                                                                                                    | MSc diploma at the time of registration in the                                                                                              |
| r                                                                       | charliec)                                                                                                    | 10:00 54 26                                    | 51 - 1945)                                                                                                    | · · · · · ·                                                                                                    |
| L                                                                       | Save and add certificate                                                                                                    |                                                |                                                                                                    | IRK system.                                                                                                    |
| Certificates and other doct                                             | uments required to start studies                                                                                                    |                                                |                                                                                                    |                                                                                                    |
| Documents                                                               |                                                                                                    | r studies which require additional certificate | el                                                                                                    | Place click the hutton Save" and                                                                                                    |
|                                                                         |                                                                                                    | a second which require additional tel thicate: | 10                                                                                                    | Please click the button "Save" and                                                                                                    |
|                                                                         | <ul> <li>Save and add certificate</li> </ul>                                                                                                    |                                                |                                                                                                    | abaaca tha tab. Additional paragoal                                                                                                    |
|                                                                         |                                                                                                    |                                                |                                                                                                    | choose the tab "Additional personal                                                                                                    |
|                                                                         |                                                                                                    |                                                | 图 Save                                                                                                    | information"                                                                                                    |
|                                                                         |                                                                                                    |                                                |                                                                                                    | information".                                                                                                    |

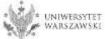

Additional information for Candidates who do not have a MSc diploma at the time of registration in the IRK system.

| Add a document                       |                                                                                                    |
|--------------------------------------|----------------------------------------------------------------------------------------------------|
| * Fields marked with asterisk symbol | are required.                                                                                                    |
| Document type*                       | V                                                                                                    |
| Document year*                       | Document year should be the same as in the issue date. If you don't have the document yet, but you will obtain it soon, please enter the current year.                      |
| Document number                      | 0 / 200<br>There should be no spaces in the number.                                                                                                    |
| Date of issue                        | dd . mm . rrrr                                                                                                    |
| Issuing institution type             | V                                                                                                    |
| Issuing institution name             | 0 / 200<br>Please enter a town to display a list of institutions that are based in it. If the institution you are looking for is not on the list, please enter it manually. |
| Place of issue                       | 0/80                                                                                                    |
| Country of issue*                    | ······                                                                                                    |
| Short comment                        | 0 / 500<br>If you're adding an unknown type of document you should describe it!<br>Save and return  ☐ Save                                                                  |

### "Document type"

Please choose:

Polish diploma of master or

•Foreign diploma entitling to undertake thirdcycle (doctoral) studies "Document year" Please enter: 2022

"Country of issue" Please choose the country of issue

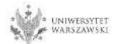

Please complete your additional personal information in accordance with the description in the registration form and click the button "Save".

| Additional personal in<br>Vhile typing your personal data, remember t<br>iniversity issued documents. In Polish, prope<br>Cyrillic or Chinese characters, use Latin transc<br>Fields marked with asterisk symbol are require<br>Identification document<br>Document type* select<br>Document series and number*                                                                                                    | I personal information  contact information  formation  hat if you're enrolled, your da r names (such as first names cription instead. Do not put s | l Photo<br>data be uplo | Education                                                        | Additional pers                                            | onal information<br>hal data will be displa<br>the first letter should | s and printed on |
|----------------------------------------------------------------------------------------------------|----------------------------------------------------------------------------------------------------|-------------------------|------------------------------------------------------------------|------------------------------------------------------------|------------------------------------------------------------------------|------------------|
| Personal forms Basic personal data Address and Additional personal in Additional personal in Additional personal data, remember t niversity issued documents. In Polish, prope yrillic or Chinese characters, use Latin transc Fields marked with asterisk symbol are require Identification document Document type - select - Document series and number This value Document expiration date dd.mm Country in which the - select                                        | contact information  formation  hat if you're enrolled, your da r names (such as first names cription instead. Do not put s                         | data be uplo            | loaded to universit<br>nes) are written wit<br>any other punctua | ll<br>ty systems. Your persor<br>th a capital letter. Only | nal data will be displa<br>the first letter should                     |                  |
| Basic personal data     Address and     Additional personal in     Additional personal in     Additional personal data, remember t     niversity issued documents. In Polish, prope     yrillic or Chinese characters, use Latin transce     Fields marked with asterisk symbol are require     Identification document         Document type* select     Document series and number*     This value     Document expiration date* dd.mm     Country in which the select | formation<br>hat if you're enrolled, your da<br>er names (such as first names<br>cription instead. Do not put s                                     | data be uplo            | loaded to universit<br>nes) are written wit<br>any other punctua | ll<br>ty systems. Your persor<br>th a capital letter. Only | nal data will be displa<br>the first letter should                     |                  |
| Additional personal in<br>Thile typing your personal data, remember to<br>niversity issued documents. In Polish, proper<br>yrillic or Chinese characters, use Latin transco<br>Fields marked with asterisk symbol are required<br>Identification document<br>Document type* select<br>Document series and number*<br>This value<br>Document expiration date* dd.mm<br>Country in which the select                                                                        | formation<br>hat if you're enrolled, your da<br>er names (such as first names<br>cription instead. Do not put s                                     | data be uplo            | loaded to universit<br>nes) are written wit<br>any other punctua | ll<br>ty systems. Your persor<br>th a capital letter. Only | nal data will be displa<br>the first letter should                     |                  |
| While typing your personal data, remember t         niversity issued documents. In Polish, prope         yrillic or Chinese characters, use Latin transf         Fields marked with asterisk symbol are require         Identification document         Document type*       select         Document series and number*         This value         Document expiration date*       dd . mm         Country in which the       select                                     | hat if you're enrolled, your da<br>r names (such as first names<br>cription instead. Do not put s                                                   | es, city name           | nes) are written wit<br>any other punctua                        | th a capital letter. Only                                  | the first letter should                                                |                  |
| Country in which the select                                                                                                    | <br>e must contain only uppercas                                                                                                    | ase letters a           | 0 / 20<br>and digits.                                            |                                                            |                                                                        |                  |
|                                                                                                    | . rrrr                                                                                                    |                         |                                                                  |                                                            |                                                                        |                  |
|                                                                                                    | -                                                                                                    |                         |                                                                  |                                                            |                                                                        |                  |
| Military service data                                                                                                    |                                                                                                    |                         |                                                                  |                                                            |                                                                        |                  |
| Military service status                                                                                                    |                                                                                                    |                         | ~                                                                |                                                            |                                                                        |                  |
| Military service category                                                                                                    |                                                                                                    |                         | ~                                                                |                                                            |                                                                        |                  |
| Military Replenishment<br>Council                                                                                                    |                                                                                                    |                         | V                                                                |                                                            |                                                                        |                  |

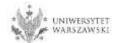

Returning to the main view My Account is possible after clicking the button "my account".

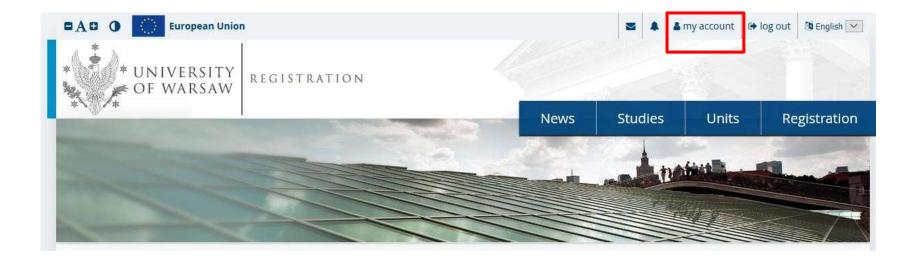

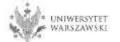

### In order to fill in the enrolment application please choose the tab "Enrollment applications".

**European Union** 🌡 my account 🛛 🕒 log out 🖉 English 🗸 DADO  $\sim$ REGISTRATION NIVERSITY OF WARSAW DOCTORAL SCHOOLS Registration Studies Units News ☆ My account My account Account settings Personal forms Notifications Help Enrollment applications Payments Messages Consents Identification Login methods 0 data Email 4 Login.gov.pl % connect E-mail: Facebook % connect IRK identifier: CAS % connect After time specified by applicable regulations, registrations are Change USOS password to IRK password after a archived and candidates' data being admitted to studies. deleted from the system. If you do not wish to lose access to your account, you can indicate you Notification settings want to keep it in the form below. Change e-mail address Preferred notifications language: V I want to keep my account Change password ~ Inform about new messages via email in the system for future registrations. **Delete the account** 1 Inform about new notifications via email Save Save settings

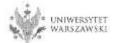

# Then please click "Choose studies from the offer" and then "Admission for Doctoral Schools 2022/2023".

|                  | du.pl/en-gb/profi  | ile/applications/       |          |          |               |          |       | 80           | •••       | ⊠ ☆       |
|------------------|--------------------|-------------------------|----------|----------|---------------|----------|-------|--------------|-----------|-----------|
| AB 0 🔘           | European Union     |                         |          |          |               | i        | -     | a my account | 🕒 log out | 🚺 English |
| * UN<br>F OF     | IVERSITY<br>Warsaw | REGISTRATION            |          |          |               |          | 1     |              |           |           |
| ~@/*             | l.                 |                         |          |          | Nev           | vs St    | udies | Units        | Re        | gistratio |
| My accour        | nt                 |                         |          |          |               |          |       |              |           |           |
| Account settings | Personal forms     | Enrollment applications | Payments | Messages | Notifications | Consents |       |              |           | Help      |

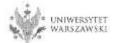

# Please choose: "Doctoral School of Humanities" and then click "Filter".

| * UNIVERSITY REGISTRATION DOCTORAL SCHOOLS   News Studies Units Registration   Insiston for Doctoral Schools 2021/2022   Ist of studies displayed on this page is limited to the selected registration. If you want to see the rest of the offer, select a different registration. If witch registrations * cancel selection   Studies   Filters ① Only with active phase Q If if if if if if if if if if if if if if | 9 English 🔽 |                               |                                |              |                    |                   |                      |
|----------------------------------------------------------------------------------------------------|-------------|-------------------------------|--------------------------------|--------------|--------------------|-------------------|----------------------|
|                                                                                                    |             | OOLS                          |                                |              |                    |                   |                      |
| /*                                                                                                    |             |                               | News                           | Studies      | Units              | s Reg             | gistration           |
|                                                                                                    |             | while want to see the rest of | he offer select a different re | vistration   | C switch registrat | ions 🗶 cancel sel | lection              |
|                                                                                                    |             |                               |                                | Hallande III |                    |                   |                      |
| → Studies                                                                                                    |             |                               |                                |              |                    |                   |                      |
| Studies                                                                                                    |             |                               |                                |              |                    |                   |                      |
|                                                                                                    |             | () Onl                        | y with active phase            | ۹            | 1                  | <b>▼</b> Filter G | ⊿ ≈                  |
| Studies                                                                                                    |             | () Onl                        | y with active phase            | ٩            |                    | <b>▼</b> Filter G | ⊿ ≈                  |
| Studies<br>Filters<br>Organizational units:                                                                                                    | ble units 📀 | O onl                         | y with active phase            | N.           |                    | <b>▼</b> Filter G | ⊿ ≈                  |
| Studies<br>Filters<br>organizational units:<br>Availa                                                                                                    | ble units 🕢 |                               | y with active phase            | N.           |                    | <b>T</b> Filter G |                      |
| Studies<br>Filters<br>organizational units:<br>Availa<br>Fiter<br>Doctoral School of Humanities                                                                                                    | ble units 🕢 |                               | y with active phase            | N.           |                    | <b>▼</b> Filter G | *                    |
| Studies Filters Organizational units: Filter Doctoral School of Humanities Doctoral School of Exact and Natural Sciences Doctoral School of Exact and Natural Sciences                                                                                                    | ble units 🕢 |                               | y with active phase            | N.           |                    | ▼ Filter G        | <ul><li>✓ </li></ul> |

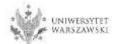

Please choose the scientific discipline.

| Filters (1)                                                                                                    |                                                        | 00 | Only with active phase ${f Q}$     |                                                       | Filter G 🖉 🔗 |
|----------------------------------------------------------------------------------------------------|--------------------------------------------------------|----|------------------------------------|-------------------------------------------------------|--------------|
| Organizational units:                                                                                                    |                                                        |    |                                    |                                                       |              |
| A                                                                                                    | allable units 🕜                                        |    |                                    | Selected units 🔞                                      |              |
| Filter                                                                                                    |                                                        |    | Doctoral School of Humanities      |                                                       | ^            |
| Doctoral School of Social Sciences<br>Doctoral School of Exact and Natural Sciences<br>Interdisciplinary Doctoral School |                                                        | 00 |                                    |                                                       | ~            |
| A                                                                                                    | C                                                      |    | н                                  | 1                                                     |              |
| <ul> <li>Archeology (1)</li> <li>Arts (1)</li> </ul>                                                                     | <ul> <li>Cultural and Religious Studies (1)</li> </ul> |    | <ul> <li>History (1)</li> </ul>    | <ul> <li>Implementation</li> <li>Programme</li> </ul> | on Doctorate |
| L                                                                                                    |                                                        |    | Ρ                                  |                                                       |              |
| <ul> <li>Linguistics (1)</li> </ul>                                                                                      |                                                        |    | <ul> <li>Philosophy (1)</li> </ul> |                                                       |              |
| Literary Studies (1)                                                                                                    |                                                        |    |                                    |                                                       |              |

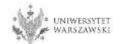

### Please click the button "Sign up".

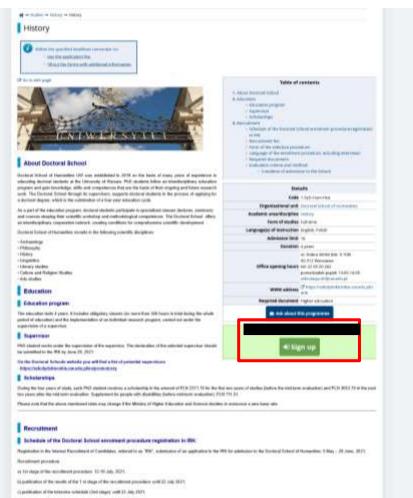

10 Just stage of the includement encoding. 10 July 1 7 June 1991.

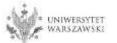

Please choose: "Document entitling to undertake studies" and then click "Continue".

| Salling Oliver Ercollin                           | GISTRATION<br>CTORAL SCHOOLS              |                                          |            |       |              |
|---------------------------------------------------|-------------------------------------------|------------------------------------------|------------|-------|--------------|
| * · Or *                                          |                                           | News                                     | Studies    | Units | Registration |
| A → Organizational units → Doctoral School of Exa | act and Natural Sciences → New applica    | ition                                    |            |       | *            |
| New application                                   |                                           |                                          |            |       |              |
| In order to apply, you need to choose a document  | it entitling you to undertake studies, wh | ich will be associated with this applica | tion.      |       |              |
| Studies [3-5zD-NSP-                               |                                           |                                          |            |       |              |
| Registration                                      |                                           |                                          |            |       |              |
| Phase                                             |                                           |                                          |            |       |              |
| Document entitling to                             |                                           |                                          |            | ~     |              |
| undertake studies                                 |                                           |                                          |            | 45    |              |
| 🗲 Retu                                            | urn                                       |                                          | +) Continu | le    |              |
|                                                   |                                           | L                                        |            |       |              |

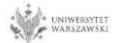

The window view – Enrollment applications. To complete the recruitment documents, click "Documents uploaded by candidates".

| unt settings   | Personal forms                                                             | Enrollment applications                 | Payments         | Messages         | Notifications    | Consents                                                                                                    |                              |  |
|----------------|----------------------------------------------------------------------------|-----------------------------------------|------------------|------------------|------------------|----------------------------------------------------------------------------------------------------|------------------------------|--|
| nrollment a    | pplications<br>er for all desired study                                    | programmes.                             |                  |                  |                  |                                                                                                    |                              |  |
| [SzD2021]      | Admission fo                                                               | or Doctoral Sch                         | ools             |                  |                  |                                                                                                    | (ope                         |  |
|                |                                                                            |                                         |                  |                  |                  |                                                                                                    | Academic year                |  |
| Descri         | iption                                                                     |                                         |                  |                  |                  |                                                                                                    | *                            |  |
|                |                                                                            |                                         |                  |                  |                  |                                                                                                    | 14                           |  |
| [1-SzD-Hum-Arc | ch] Archaeology                                                            |                                         |                  |                  |                  |                                                                                                    |                              |  |
|                | 1 🕼 edit ( 🗙 withdraw<br>• Qualification criteria<br>• Application history | ) Recruitmer<br>⊘ pend<br>→ Payme       | ing              | Score            | The              | Example 2 and a status and a status and a st | Decision<br>                 |  |
| Document e     | entitling to undertake st                                                  | udies Polish diploma of r<br>Warszawski | naster or certif | icate of complet | ion of graduate  | studies nr 177063 issued                                                                                                    | on 29.07.2020 by Uniwersytet |  |
|                |                                                                            | Standard 1<br>The research proj         | ect              |                  |                  |                                                                                                    | Score:                       |  |
|                | Internal exams                                                             | Standard 2<br>Scientific activity       |                  |                  |                  |                                                                                                    |                              |  |
|                |                                                                            | Standard 3<br>Interview                 |                  |                  | Score:           |                                                                                                    |                              |  |
|                |                                                                            | Please provide add                      | litional informa | tion in order to | complete regist  | ration:                                                                                                    |                              |  |
| Ad             | ditional information                                                       | Bocuments up                            |                  |                  |                  |                                                                                                    |                              |  |
|                |                                                                            | Ocuments up                             | bloaded by can   | didates to the D | octoral School o | f Humanities (required)                                                                                                    |                              |  |
|                |                                                                            |                                         | Docu             | ments and furth  | er steps         |                                                                                                    |                              |  |

### Please upload recrutiment documents.

#### Fields marked with asterisk symbol are required.

Confirmation that one of the conditions mentioned under \$14 item3 of the Resolution no17 of the Senate of the UW of 20.01.21 on the rules of admission to Doctoral Schools at the UW (UW Monitor, 2021, item 13, as amended; hereinafter referred to as 'Resolution') has been met'

#### Przeglądaj ... Nie wybrano pliku.

project.

Candidate should upload: scan of a diploma of completion of the long-cycle Master's degree programme or second-cycle programme or an equivalent diploma obtained under separate regulations or in the case of candidates pursuing education within the European Higher Education Area -a certificate of obtaining a Master's degree or a declaration that the diploma or certificate of obtaining a Master's degree shall be provided by the deadline for reception of documents from qualified candidates at the Secretary's Office of a chosen doctoral school (Interdisciplinary Doctoral School - 17.09.2021, Doctoral School of Humanities - 22.09.2021, Doctoral School of Social Sciences - 21.09.2021, Doctoral School of Exact and Natural Sciences - 23.09.2021). In the case of holding a diploma equivalent to the diploma of completion of the long-cycle Master's degree programme or second-cycle programme, the candidate shall justify this equivalence. In case the diploma was issued in a language other than Polish or English, the candidate shall attach its certified translation. If the candidate is the research project coordinator for a project carried out at the University of Warsaw as part of the "Diamentowy Grant" or submitted an application as part of this program that is currently pending review, the candidate uploads: a certificate that they have been granted funds by the Minister responsible for higher education and science under the "Diamentowy Grant" (Diamond Grant) program or a statement that an application has been submitted as part of the "Diamentowy Grant" (Diamond Grant) program, providing the title of the candidate is no project. If the candidate is a first-cycle programme graduate or a student who has completed the third year of the long-cycle Master's degree programme and has been approved by the Director of the relevant doctoral school in consultation with the qualification team to be considered for admission due to their exceptional, superior scentific achievements demonstrated to date, the candidate uploads

#### A resume or CV outlining the Przeglądaj... Nie wybrano pliku. candidate's scientific activity' The document should contain information on scientific activity, including scholarly interests and achievements during the five calendar years preceding the application. If a candidate became a parent during this time, as evidenced by a scan of the child's birth certificate attached to the application, this period shall be extended by two years for each child. The scan of the child's birth certificate should be uploaded as one file together with the CV/resume. The CV or resume should contain in particular the information on: publications, research and organizational work at student research groups, participation in scientific conferences, participation in research projects, awards and honorable mentions, research internships, research skills training programs completed, activities promoting science, activity in science movement representative bodies, average of their university grades, professional career, level of proficiency in foreign languages. Scan of a declaration by the Przeglądaj. Nie wybrano pliku. planned supervisor Candidate must upload the scan of a declaration by the planned supervisor, using the model set out in Appendix no 4 to Resolution (https://szkolydoktorskie.uw.edu.pl/wp-content/uploads/2021/05/DECLARATION-OF-THE-PLANNED-SUPERVISOR.docx). Additionally, the candidate may also attach a scan of their planned supervisor's opinion and opinions of other academics about the candidate and their scientific activity or proposed research

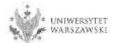

BSave

#### Przeglądaj. Nie wybrano pliku.

Confirmation that one of the conditions mentioned under \$14 item3 of the Resolution no17 of the Senate of the UW of 20.01.21 on the rules of admission to Doctoral Schools at the UW (UW Monitor, 2021, item 13, as amended; hereinafter referred to as "Resolution") has been met

Candidate should upload: scan of a diploma of completion of the long-cycle Master's degree programme or second-cycle programme or an equivalent diploma obtained under separate regulations or in the case of candidates pursuing education within the European Higher Education Area – a certificate of obtaining a Master's degree or a declaration that the diploma or certificate of obtaining a Master's degree shall be provided by the deadline for reception of documents from qualified candidates at the Setnetary's Office of a chosen doctoral school (Interdisciplinary Doctoral School – 17.09, 2021, Doctoral School of Social Sciences – 23.09, 2021, Doctoral School of Exact and Natural Sciences – 23.09, 2021). In the case of holding a diploma equivalent to the diploma of completion of the long-cycle Master's degree programme or second-cycle programme, the candidate shall ustify this equivalence. In case the diploma was issued in a language other than Polish or English, the candidate shall attach its certified translation. If the candidate is the research project coordinator for a project carried out at the University of Warsaw as part of the "Diamentowy Grant" or submitted an application as part of this program that is currently pending texiew, the candidate uploads: a certificate that they have been granted funds by the Minister responsible for higher education and science under the "Diamentowy Grant" (Diamond Geant) programme or a statement that an application has been submitted as part of the "Diamentowy Grant" (Diamond Grant) program or a statement that an application has been submitted as part of the individe a divide the third year of the long-cycle Master's degree programme and has been approved by the Director of the relevant doctoral school in consultation with the qualification team to be considered for admission due to their exceptional, superior scientific achievements demonstrated to date, the candidate uploads the Director's consent.

If the candidate does not hold a master's degree and pursues education within the European Higher Education Area (i.e. also in Poland), the following documents may be attached for recruitment purposes as a substitute:

- a certificate of having obtained a Master's degree,
- a declaration in which the candidate indicates that the diploma or certificate of the master's degree will be delivered by September 20, 2022.

Template of the declaration: https://szkolydoktorskie.uw.edu.pl/wp-content/uploads/2022/05/2022\_dyplom\_oswiadczenie\_EN.docx

If the candidate is studying **outside** the European Higher Education Area, he/she will need to upload a scan of his/her Master's degree along with its certified translation.

Full list of **European Higher Education Area** members is available here: https://www.ehea.info/page-full\_members

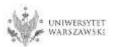

| Scan of a declaration by the | Przeglądaj Nie wybrano pliku.                                                                                                    |
|------------------------------|----------------------------------------------------------------------------------------------------|
| planned supervisor"          | Candidate must upload the scan of a declaration by the planned supervisor, using the model set out in Appendix no 4 to Resolution                                                                                                    |
|                              | (https://szkolydoktorskie.uw.edu.pl/wp-content/uploads/2021/05/DECLARATION-OF-THE-PLANNED-SUPERVISOR.docx). Additionally, the candidate may also attach a scan of their planned supervisor's opinion and opinions of other academics about the candidate and their scientific activity or proposed research |
|                              | project.                                                                                                    |

The declaration of the planned supervisor must be attached as a scan. That is, the supervisor shall sign the document and the candidate should attach its scan. The supervisor's signature should not be pasted as an image into the file.

### Template of supervisor's declaration:

https://szkolydoktorskie.uw.edu.pl/wp-content/uploads/2021/04/oswiadczenie-planowanegopromotora-EN.docx

In order to find a supervisor, candidates for the Doctoral Schools are encouraged to search through the database of supervisors available here [LINK]. The database contains the list of University of Warsaw researchers, who are willing to perform the function of the dissertation supervisor.

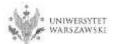

### After upload is complete click "Save".

#### \* Fields marked with asterisk symbol are required.

Confirmation that one of the conditions mentioned under \$14 item3 of the Resolution no17 of the Senate of the UW of 20.01.21 on the rules of admission to Doctoral Schools at the UW (UW Monitor, 2021, item 13, as amended; hereinafter referred to as 'Resolution') has been met'

#### Przeglądaj ... Nie wybrano pliku.

Candidate should upload: scan of a diploma of completion of the long-cycle Master's degree programme or second-cycle programme or an equivalent diploma obtained under separate regulations or in the case of candidates pursuing education within the European Higher Education Area -a certificate of obtaining a Master's degree or a declaration that the diploma or certificate of obtaining a Master's degree shall be provided by the deadline for reception of documents from qualified candidates at the Secretary's Office of a chosen doctoral school (Interdisciplinary Doctoral School - 17.09.2021, Doctoral School of Humanities - 22.09.2021, Doctoral School of Social Sciences - 21.09.2021, Doctoral School of Exact and Natural Sciences - 23.09.2021). In the case of holding a diploma equivalent to the diploma of completion of the long-cycle Master's degree programme or second-cycle programme, the candidate shall justify this equivalence. In case the diploma was lisued in a language other than Polish or English, the candidate shall attach its certified translation. If the candidate is the research project coordinator for a project carried out at the University of Warsaw as part of the "Diamentowy Grant" or submitted an application as part of this program that is currently pending review, the candidate uploads: a certificate that they have been granted funds by the Minister responsible for higher education and science under the "Diamentowy Grant" (Diamond Grant) program or a statement that an application has been submitted as part of the 'Diamentowy Grant" (Diamond Grant) program, providing the tite of the candidate is a first-cycle programme graduate or a student who has completed the third year of the long-cycle Master's degree programme and has been approved by the Director of the relevant doctoral school in consultation with the qualification team to be considered for admission due to their exceptional, superior scentific achievements demonstrated to date, the candidate uploads the Director's consent.

#### A resume or CV outlining the candidate's scientific activity'

#### Przeglądaj... Nie wybrano pliku.

The document should contain information on scientific activity, including scholarly interests and achievements during the five calendar years preceding the application. If a candidate became a parent during this time, as evidenced by a scan of the child's birth certificate attached to the application, this period shall be extended by two years for each child. The scan of the child's birth certificate should be uploaded as one file together with the CV/resume. The CV or resume should contain in particular the information on: publications, research and organizational work at student research groups, participation in scientific conferences, participation in research projects, awards and honorable mentions, research internships, research skills training programs completed, activities promoting science, activity in science movement representative bodies, average of their university grades, professional career, level of proficiency in foreign languages.

#### Scan of a declaration by the planned supervisor

#### Przeglądaj... Nie wybrano pliku.

Candidate must upload the scan of a declaration by the planned supervisor, using the model set out in Appendix no 4 to Resolution (https://szkolydoktorskie.uw.edu.pl/wp-content/uploads/2021/05/DECLARATION-OF-THE-PLANNED-SUPERVISOR.docx). Additionally, the candidate may also attach a scan of their planned supervisor's opinion and opinions of other academics about the candidate and their scientific activity or proposed research project.

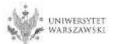

The window view – Enrollment applications. To complete the recruitment documents, click "Documents uploaded by candidates to the Doctoral School of Humanities".

| nrollment a   | pplications                    |                                  |                                                                          |                  |                  |                                                                                                    |                                |      |
|---------------|--------------------------------|----------------------------------|--------------------------------------------------------------------------|------------------|------------------|----------------------------------------------------------------------------------------------------|--------------------------------|------|
|               |                                |                                  |                                                                          |                  |                  |                                                                                                    |                                |      |
| sure to regis | ter for all desired study prog | rammes.                          |                                                                          |                  |                  |                                                                                                    |                                |      |
|               | Advatation for 1               | De stavel Cele                   | la                                                                       |                  |                  |                                                                                                    | 10                             |      |
| [SzD2021]     | Admission for I                | Joctoral Sch                     | 0015                                                                     |                  |                  |                                                                                                    | (OF<br>Academic ve             |      |
|               |                                |                                  |                                                                          |                  |                  |                                                                                                    | Predemic ye                    | dr . |
| Descr         | iption                         |                                  |                                                                          |                  |                  |                                                                                                    | *                              |      |
|               | 1127<br>1127                   |                                  |                                                                          |                  |                  |                                                                                                    |                                | E,   |
|               |                                |                                  |                                                                          |                  |                  |                                                                                                    |                                | _    |
| [1-5zD-Hum-Ar | ch] Archaeology                |                                  |                                                                          |                  |                  |                                                                                                    |                                |      |
| Phace         | e 1 🕼 edit ( 🗙 withdraw )      | The second second                |                                                                          |                  | Q                | ualification status                                                                                                    |                                |      |
| Phase         | r is edit ( x withdraw )       | Recruitmer                       | 11.100                                                                   | Score            |                  | E Results                                                                                                    | Decision                       |      |
|               | Qualification criteria         |                                  | O pending                                                                |                  | The              | results will be visible:                                                                                                    |                                |      |
|               | Application history            | → Payme                          | ents                                                                     |                  | : 2              | 22.07.2021 16:01<br>more                                                                                                    | ma                             | ore  |
|               |                                | Polish diploma of r              | naster or certif                                                         | icate of complet | ion of graduate  | and the second second se | d on 29.07.2020 by Uniwersytet |      |
| Document      | entitling to undertake studie  | s Warszawski                     |                                                                          |                  |                  |                                                                                                    |                                |      |
|               |                                | Standard 1                       | Standard 1                                                               |                  |                  |                                                                                                    |                                |      |
|               |                                | The research pro                 | The research project                                                     |                  |                  |                                                                                                    |                                |      |
|               | Internal exams                 | Standard 2                       |                                                                          |                  |                  |                                                                                                    | Score:                         |      |
|               |                                | Scientific activity              |                                                                          |                  |                  |                                                                                                    | 3259826                        |      |
|               |                                |                                  | Standard 3                                                               |                  |                  |                                                                                                    |                                |      |
| -             |                                | Interview Score:                 |                                                                          |                  |                  |                                                                                                    |                                |      |
|               |                                |                                  | Please provide additional information in order to complete registration: |                  |                  |                                                                                                    |                                |      |
| Ac            | ditional information           | Documents up                     | 성장 이 옷 왜 하늘것 않는 소식이 좋는것                                                  |                  | 1                |                                                                                                    | ו                              |      |
|               |                                | <ul> <li>Documents up</li> </ul> | ploaded by can                                                           | didates to the D | octoral School o | of Humanities (required)                                                                                                    |                                |      |

# Please upload recrutiment documents.

| - 1. O.                                                                                                    | 5 C C C C C C C C C C C C C C C C C C C                                                                   |                                                                      |                                                                                                    |
|----------------------------------------------------------------------------------------------------|----------------------------------------------------------------------------------------------------|----------------------------------------------------------------------|----------------------------------------------------------------------------------------------------|
| the second second second second second second second second second second second second second second second s | must uplead in the system to pr                                                                           | elicipate in the recruitment to the Doctoral School of Huma          | nillers                                                                                                    |
| Voswer deadline:                                                                                               | 244 X. 234 Balance (24)                                                                                   |                                                                      |                                                                                                    |
| * Fields marked with asterisk symbol                                                                           | are required.                                                                                             |                                                                      | Et Save                                                                                                    |
| Title of the preliminary<br>research project proposal                                                          |                                                                                                    |                                                                      | 8.1 600                                                                                                    |
| Description of the preliminary<br>research project proposal '                                                  |                                                                                                    |                                                                      |                                                                                                    |
|                                                                                                    | Description of the preliminary<br>Charactery 0 / 6000.                                                    | research project propulsal, no longer than 6,1000 character          | s schuding spaces                                                                                                    |
| A summary of the research<br>project'                                                                          |                                                                                                    |                                                                      |                                                                                                    |
|                                                                                                    | burninary of the research prop<br>Characters: 0 / 1000.                                                   | et no longer than 1,000 characters induiting spaces                  |                                                                                                    |
| References/Bibliography for<br>the project'                                                                    |                                                                                                    |                                                                      |                                                                                                    |
|                                                                                                    | References/Bibliography for th                                                                            | e preformary research propert propular relevant for the re           | march objection.                                                                                                    |
| Declaration of the level of<br>proficiency in English '                                                        | - select -<br>I declare that my knowledge of                                                              |                                                                      | E. E.                                                                                                    |
| Language of the interview'                                                                                     | - select -<br>Cambdute should indicate who                                                                | ther they profile the interview in Polish with elements of 6         | nglub or exemption Toplati                                                                                                    |
| Scans of materials confirming<br>scientific activities indicated<br>in the resume or CV                        | Providedation: New wybranio pli<br>on the case of materials confer-<br>the cambitant's articles or sector | ing,<br>ang the scientific activity indicated in the resume up CV an | n<br>d regarding scientific publications - no troow than two full scienc of<br>conditions; the remaining conditions publications shall be |
|                                                                                                    |                                                                                                    |                                                                      | 🗘 Save and return 🛛 🕅 Save                                                                                                    |

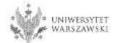

# You are not required to attach documents proving the level of proficiency in English. You just need to select an answer in the above field in IRK.

Scans of materials confirming scientific activities indicated in the resumé or CV<sup>\*</sup>

#### Przeglądaj... Nie wybrano pliku.

In the case of materials confirming the scientific activity indicated in the resume or CV and regarding scientific publications – no more than two full scans of the candidate's articles or sections in collective works deemed the most important by the candidate; the remaining candidate's publications shall be confirmed with scans of title pages. Scan should be attached as one file.

Scans of materials confirming scientific activities indicated in the resume/CV shall be attached as a single file (e.g. a couple of scanned certificates in one PDF file). Scans shall only confirm scientific activity.

In the case of papers, a scan of the paper or a certificate from the publishing house confirming that the paper has been accepted for publication may serve as proof. Active participation in conferences should be confirmed by an appropriate certificate.

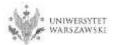

# After upload is complete click "Save".

| A C O Contractor                                                                        |                                                                                                    |                                                           | I TO I EXAM         | count o adminis           | sentition 25                                                          | log out (NEAdain) |
|-----------------------------------------------------------------------------------------|----------------------------------------------------------------------------------------------------|-----------------------------------------------------------|---------------------|---------------------------|-----------------------------------------------------------------------|-------------------|
| UNIVERSI<br>OF WARS/                                                                    |                                                                                                    | 015                                                       |                     |                           |                                                                       |                   |
| 07#                                                                                     |                                                                                                    |                                                           | News                | Studies                   | Units                                                                 | Registration      |
| · · · My account - · Decilinant acc                                                     | dications -+ Documents uploaded by care                                                                                                    | didates to the Doctoral School of Harter                  | 100                 |                           |                                                                       |                   |
| Documents uplo<br>Admission for Doctoral Sc<br>Archaeology                              | aded by candidates                                                                                                    | to the Doctoral Sch                                       | ool of Hu           | manities                  |                                                                       |                   |
| Watten the specified dead<br>pay the application<br>0 Doubt the farms w                 | the second second second second second second second second second second second second second second second s                                                                                                    |                                                           |                     |                           |                                                                       |                   |
| ist of documents that the candidate<br>mover deadline: <b>28 jun 2021, 11</b> :1        | must upload in the system to participat                                                                                                    | te in the recruitment to the Dockstat Sc                  | Rool of Humanika    |                           |                                                                       |                   |
| Fields mariled with assess symbol                                                       | are required.                                                                                                    |                                                           |                     |                           |                                                                       | R: Save           |
| Title of the preliminary<br>research project proposal                                   |                                                                                                    |                                                           |                     |                           |                                                                       | 1.00              |
| Description of the preliminary<br>research project proposal                             |                                                                                                    |                                                           |                     |                           |                                                                       |                   |
|                                                                                         | Decorption of the preformary research<br>Characters: 8 (1900).                                                                                                    | th project proposal, the longer than 4,                   | 000 characters inc  | tucting spaces            |                                                                       |                   |
| A summary of the research project                                                       |                                                                                                    |                                                           |                     |                           |                                                                       |                   |
|                                                                                         | Summary of the research project on Is<br>Obseatable 1 / 1000.                                                                                                    | inger ihan 1,000 characters mikaling                      | -                   |                           |                                                                       |                   |
| References/Bibliography for the project'                                                |                                                                                                    |                                                           |                     |                           |                                                                       |                   |
|                                                                                         | Reference/Diring up by for the prefer                                                                                                    | tenaty research propert proposal take                     | orst for the course | ch offensive.             |                                                                       |                   |
| Declaration of the level of<br>proficiency in English *                                 | - salart -<br>I declare that my knowledge of English                                                                                                    | to at least at \$2 fame!                                  |                     |                           |                                                                       | 8                 |
| Language of the interview'                                                              | - select -<br>Cambdale should indicate whether the                                                                                                    | eg profile the minimum pr Policit with                    | alamanta of toge    | als ar veranoly or Dright | k.                                                                    | 18                |
| Scans of materials confirming<br>scientific activities indicated<br>in the resumé or CV | Provide the system of the system of the set of more set of more set of the set of the se | collective works deerved the most en                      |                     |                           |                                                                       |                   |
|                                                                                         |                                                                                                    |                                                           |                     |                           | Stave                                                                 | and return Risam  |
| 1.1                                                                                     | VERSITY                                                                                                    | University of Warsaw<br>9 st. Numerwider Provemencies 200 | *                   |                           | elii Systeni Obelug S<br>a Roinutaspe Gendysi<br>dar jado3045ab-diriy |                   |
|                                                                                         |                                                                                                    | 00-927 Wartstawa                                          |                     |                           |                                                                       | C-199-1-09-12     |

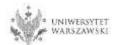

### To pay the recruitment fee, please click the button "Payments".

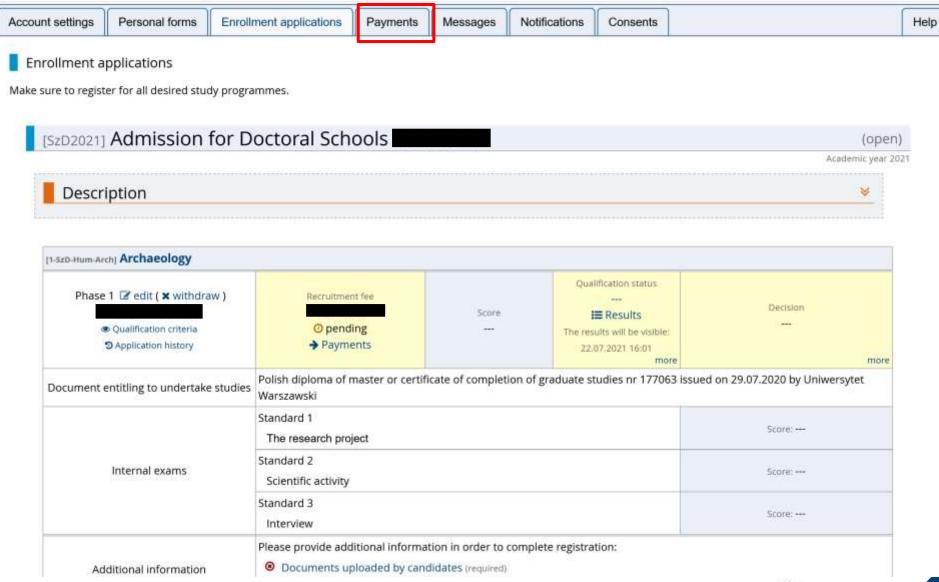

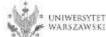

Instead of paying by bank wire transfer, you can use an online payment system. Please click the button "I pay".

| J. C                                                                                                    | DF WARSAW                                                                                                    |                                                                                                    |                                                                                                    |                                                                                                |                                                                                               |                                                                                                    |                                                                                                    |                                                                                        |
|----------------------------------------------------------------------------------------------------|----------------------------------------------------------------------------------------------------|----------------------------------------------------------------------------------------------------|----------------------------------------------------------------------------------------------------|------------------------------------------------------------------------------------------------|-----------------------------------------------------------------------------------------------|----------------------------------------------------------------------------------------------------|----------------------------------------------------------------------------------------------------|----------------------------------------------------------------------------------------|
| p                                                                                                    | 1                                                                                                    |                                                                                                    |                                                                                                    |                                                                                                | News                                                                                          | Studie                                                                                                    | s Units                                                                                                    | Registra                                                                               |
| My account                                                                                                    | t                                                                                                    |                                                                                                    |                                                                                                    |                                                                                                |                                                                                               |                                                                                                    |                                                                                                    |                                                                                        |
| ly acco                                                                                                    | ount                                                                                                    |                                                                                                    |                                                                                                    |                                                                                                |                                                                                               |                                                                                                    |                                                                                                    |                                                                                        |
| count sett                                                                                                    | ings Personal forms                                                                                                    | Enrollment applications                                                                                                    | Payments                                                                                                    | Messages                                                                                       | Notifications                                                                                 | Consents                                                                                                    |                                                                                                    | н                                                                                      |
| Davies                                                                                                    | opto                                                                                                    |                                                                                                    |                                                                                                    |                                                                                                |                                                                                               |                                                                                                    |                                                                                                    |                                                                                        |
| Paym                                                                                                    | ients                                                                                                    |                                                                                                    |                                                                                                    |                                                                                                |                                                                                               |                                                                                                    |                                                                                                    |                                                                                        |
|                                                                                                    |                                                                                                    |                                                                                                    |                                                                                                    |                                                                                                |                                                                                               |                                                                                                    |                                                                                                    |                                                                                        |
|                                                                                                    |                                                                                                    |                                                                                                    |                                                                                                    |                                                                                                |                                                                                               |                                                                                                    |                                                                                                    |                                                                                        |
| Remem                                                                                                    | ber to set priorities for your p                                                                                                    | payments: 🗦 Set priorities                                                                                                    |                                                                                                    |                                                                                                |                                                                                               |                                                                                                    |                                                                                                    |                                                                                        |
| Remem                                                                                                    | ber to set priorities for your p                                                                                                    | payments: 🗦 Set priorities                                                                                                    |                                                                                                    |                                                                                                |                                                                                               |                                                                                                    |                                                                                                    |                                                                                        |
|                                                                                                    |                                                                                                    |                                                                                                    | account liftha                                                                                                    | reton has been                                                                                 | configured to sup                                                                             |                                                                                                    |                                                                                                    |                                                                                        |
| n this page                                                                                                    | you can view a summary of f                                                                                                    | payments: ESt priorities                                                                                                    |                                                                                                    | 24 PAGE / C                                                                                    |                                                                                               | 10 12 20 DUM NO                                                                                               |                                                                                                    |                                                                                        |
| n this page<br>Il be divide<br>lumn the c                                                                                                    | you can view a summary of f<br>d into separate tables in rega<br>urrent status of your applicat                                                                                                    | financial operations on your IRK<br>ard to these currencies, Your acc<br>tion fee is displayed. If the appli                                                                                                    | count deposits h<br>cation has not b                                                                              | nave positive valu<br>been paid on time                                                        | e in the Amount co                                                                            | olumn, while cha                                                                                              | rges have a negative value                                                                                                    | e. In the <u>Status</u>                                                                |
| n this page<br>Il be divide<br>lumn the c                                                                                                    | you can view a summary of f<br>d into separate tables in rega<br>urrent status of your applicat                                                                                                    | inancial operations on your IRK<br>ard to these currencies. Your acc                                                                                                    | count deposits h<br>cation has not b                                                                              | nave positive valu<br>been paid on time                                                        | e in the Amount co                                                                            | olumn, while cha                                                                                              | rges have a negative value                                                                                                    | e. In the <u>Status</u>                                                                |
| n this page<br>II be divide<br>Jumn the c<br>ackground a<br>the <i>Payme</i> r                                                                                                    | you can view a summary of f<br>d into separate tables in rega<br>urrent status of your applicat<br>and its amount will not be cal<br>nt deadline column there is a                                                                                                    | inancial operations on your IRK<br>ard to these currencies. Your acc<br>tion fee is displayed. If the appli<br>lculated into the sum that is disp<br>date until which you should ma                                                                                                    | count deposits h<br>cation has not b<br>played above th<br>ike the payment                                        | ave positive valu<br>been paid on time<br>e table.<br>at the latest, and                       | ue in the <u>Amount</u> co<br>e or a refund has b<br>d below - in bracke                      | lumn, while cha<br>een made, the p<br>ts - there is a dat                                                     | rges have a negative value<br>ayment will be displayed<br>te until which the money r                                                                       | e. In the <i>Status</i><br>with grey<br>must be                                        |
| n this page<br>II be divide<br>Jumn the c<br>Juckground a<br>the <i>Paymer</i><br>ansferred to                                                                                                 | you can view a summary of f<br>d into separate tables in rega<br>urrent status of your applicat<br>and its amount will not be cal<br>nt deadline column there is a<br>o the University. Please make                                                                      | inancial operations on your IRK<br>ard to these currencies. Your acc<br>tion fee is displayed. If the appli<br>lculated into the sum that is dis<br>date until which you should ma<br>e the payment in advance. If a re                                                                                 | count deposits h<br>cation has not b<br>played above th<br>ike the payment<br>ecruitment paym                     | ave positive valu<br>been paid on time<br>e table.<br>at the latest, and<br>hent isn't settled | ue in the <u>Amount</u> co<br>e or a refund has b<br>d below - in bracke<br>on time (the date | lumn, while cha<br>leen made, the p<br>ts - there is a da<br>n brackets), the                                 | rges have a negative value<br>ayment will be displayed<br>te until which the money r<br>application will be conside                                        | e. In the <i>Status</i><br>with grey<br>must be<br>ered only on                        |
| n this page<br>II be divide<br>Jumn the c<br>luckground a<br>the <i>Paymer</i><br>ansferred to<br>ndidate's re                                                                                 | you can view a summary of f<br>d into separate tables in rega<br>urrent status of your applicat<br>and its amount will not be cal<br>nt deadline column there is a<br>o the University. Please make                                                                      | inancial operations on your IRK<br>ard to these currencies. Your acc<br>tion fee is displayed. If the appli<br>lculated into the sum that is disp<br>date until which you should ma                                                                                                    | count deposits h<br>cation has not b<br>played above th<br>ike the payment<br>ecruitment paym                     | ave positive valu<br>been paid on time<br>e table.<br>at the latest, and<br>hent isn't settled | ue in the <u>Amount</u> co<br>e or a refund has b<br>d below - in bracke<br>on time (the date | lumn, while cha<br>leen made, the p<br>ts - there is a da<br>n brackets), the                                 | rges have a negative value<br>ayment will be displayed<br>te until which the money r<br>application will be conside                                        | e. In the <i>Status</i><br>with grey<br>must be<br>ered only on                        |
| n this page<br>II be divide<br>Jumn the c<br>luckground a<br>the <i>Paymer</i><br>ansferred to<br>ndidate's re                                                                                 | you can view a summary of f<br>d into separate tables in rega<br>urrent status of your applicat<br>and its amount will not be cal<br>nt deadline column there is a<br>o the University. Please make<br>equest, provided that the pay<br>nouncement of the results.       | inancial operations on your IRK<br>ard to these currencies. Your acc<br>tion fee is displayed. If the appli<br>lculated into the sum that is dis<br>date until which you should ma<br>e the payment in advance. If a re                                                                                 | count deposits h<br>cation has not b<br>played above th<br>ike the payment<br>ecruitment paym                     | ave positive valu<br>been paid on time<br>e table.<br>at the latest, and<br>hent isn't settled | ue in the <u>Amount</u> co<br>e or a refund has b<br>d below - in bracke<br>on time (the date | lumn, while cha<br>leen made, the p<br>ts - there is a da<br>n brackets), the                                 | rges have a negative value<br>layment will be displayed<br>te until which the money r<br>application will be conside<br>nitting such a request is p        | e. In the <i>Status</i><br>with grey<br>must be<br>ered only on                        |
| n this page<br>II be divide<br>Jumn the c<br>lockground a<br>the <i>Paymer</i><br>ansferred to<br>ndidate's m<br>ays after an                                                                  | you can view a summary of f<br>d into separate tables in rega<br>urrent status of your applicat<br>and its amount will not be cal<br>nt deadline column there is a<br>o the University. Please make<br>equest, provided that the pay<br>nouncement of the results.       | inancial operations on your IRK<br>ard to these currencies. Your acc<br>tion fee is displayed. If the appli<br>lculated into the sum that is dis<br>date until which you should ma<br>e the payment in advance. If a re                                                                                 | count deposits h<br>cation has not b<br>played above th<br>ike the payment<br>ecruitment paym                     | ave positive valu<br>been paid on time<br>e table.<br>at the latest, and<br>hent isn't settled | ue in the <u>Amount</u> co<br>e or a refund has b<br>d below - in bracke<br>on time (the date | lumn, while cha<br>leen made, the p<br>ts - there is a da<br>n brackets), the                                 | rges have a negative value<br>ayment will be displayed<br>te until which the money r<br>application will be conside                                        | e. In the <i>Status</i><br>with grey<br>must be<br>ered only on                        |
| n this page<br>II be divide<br>Jumn the c<br>lockground a<br>the <i>Paymer</i><br>ansferred to<br>ndidate's m<br>ays after an                                                                  | you can view a summary of f<br>d into separate tables in rega<br>urrent status of your applicat<br>and its amount will not be cal<br>nt deadline column there is a<br>o the University. Please make<br>equest, provided that the pay<br>nouncement of the results.       | inancial operations on your IRK<br>ard to these currencies. Your acc<br>tion fee is displayed. If the appli<br>lculated into the sum that is dis<br>date until which you should ma<br>e the payment in advance. If a re                                                                                 | count deposits h<br>cation has not b<br>played above th<br>ike the payment<br>ecruitment paym<br>on the day after | ave positive valu<br>been paid on time<br>e table.<br>at the latest, and<br>hent isn't settled | ue in the <u>Amount</u> co<br>e or a refund has b<br>d below - in bracke<br>on time (the date | lumn, while cha<br>leen made, the p<br>ts - there is a da<br>n brackets), the                                 | rges have a negative value<br>layment will be displayed<br>te until which the money r<br>application will be conside<br>nitting such a request is p        | e. In the <i>Status</i><br>with grey<br>must be<br>ered only on                        |
| n this page<br>II be divide<br>lumn the c<br>lumn the c<br>lumn the c<br>luckground a<br>the <i>Paymen</i><br>ansferred to<br>ndidate's re<br>ndidate's re<br>rys after an<br>Złoty (PL<br>ID  | you can view a summary of f<br>d into separate tables in rega<br>urrent status of your applicat<br>and its amount will not be cal<br>nt deadline column there is a<br>o the University. Please make<br>equest, provided that the pay<br>nouncement of the results.<br>N) | inancial operations on your IRK<br>ard to these currencies. Your acc<br>tion fee is displayed. If the appli<br>lculated into the sum that is disp<br>date until which you should ma<br>the payment in advance. If a re<br>yment was made no later than o                                                | count deposits h<br>cation has not b<br>played above th<br>ike the payment<br>ecruitment paym<br>on the day after | ave positive valu<br>been paid on time<br>e table.<br>at the latest, and<br>hent isn't settled | ue in the <u>Amount</u> co<br>e or a refund has b<br>d below - in bracke<br>on time (the date | olumn, while cha<br>been made, the p<br>ts - there is a da<br>n brackets), the<br>en studies. Subr            | rges have a negative value<br>ayment will be displayed<br>te until which the money r<br>application will be conside<br>nitting such a request is p<br>Sum: | e. In the Status<br>with grey<br>must be<br>ered only on<br>ossible within 3           |
| n this page<br>II be divide<br>lumn the c<br>lumn the c<br>lumn the c<br>luckground a<br>the <i>Paymen</i><br>ansferred to<br>ndidate's re<br>ndidate's re<br>rys after an<br>Złoty (PL<br>ID  | you can view a summary of f<br>d into separate tables in rega<br>urrent status of your applicat<br>and its amount will not be cal<br>nt deadline column there is a<br>o the University. Please make<br>equest, provided that the pay<br>nouncement of the results.<br>N) | inancial operations on your IRK<br>ard to these currencies. Your acc<br>tion fee is displayed. If the appli<br>lculated into the sum that is disp<br>date until which you should ma<br>e the payment in advance. If a re<br>yment was made no later than o                                              | count deposits h<br>cation has not b<br>played above th<br>ike the payment<br>ecruitment paym<br>on the day after | ave positive valu<br>been paid on time<br>e table.<br>at the latest, and<br>hent isn't settled | ue in the <u>Amount</u> co<br>e or a refund has b<br>d below - in bracke<br>on time (the date | olumn, while cha<br>been made, the p<br>ts - there is a da<br>n brackets), the<br>en studies. Subr            | rges have a negative value<br>ayment will be displayed<br>te until which the money r<br>application will be conside<br>nitting such a request is p<br>Sum: | e. In the Status<br>with grey<br>must be<br>ered only on<br>ossible within 3           |
| n this page<br>II be divide<br>lumn the c<br>lumn the c<br>lumn the c<br>luckground a<br>the <i>Paymen</i><br>ansferred to<br>ndidate's re<br>ndidate's re<br>rys after an<br>Złoty (PL<br>ID  | you can view a summary of f<br>d into separate tables in rega<br>urrent status of your applicat<br>and its amount will not be cal<br>nt deadline column there is a<br>o the University. Please make<br>equest, provided that the pay<br>nouncement of the results.<br>N) | inancial operations on your IRK<br>ard to these currencies. Your acc<br>tion fee is displayed. If the appli<br>lculated into the sum that is disp<br>date until which you should ma<br>e the payment in advance. If a re<br>yment was made no later than o                                              | count deposits h<br>cation has not b<br>played above th<br>ike the payment<br>ecruitment paym<br>on the day after | ave positive valu<br>been paid on time<br>e table.<br>at the latest, and<br>hent isn't settled | ue in the <u>Amount</u> co<br>e or a refund has b<br>d below - in bracke<br>on time (the date | olumn, while cha<br>een made, the p<br>ts - there is a dat<br>n brackets), the<br>en studies. Subr<br>Status  | rges have a negative value<br>ayment will be displayed<br>te until which the money r<br>application will be conside<br>nitting such a request is p<br>Sum: | e. In the Status<br>with grey<br>must be<br>ered only on<br>ossible within 3           |
| n this page<br>II be divide<br>lumn the c<br>lumn the c<br>lumn the c<br>luckground a<br>the <i>Paymen</i><br>ansferred to<br>ndidate's re<br>ndidate's re<br>rys after an<br>Złoty (PL<br>ID  | you can view a summary of f<br>d into separate tables in rega<br>urrent status of your applicat<br>and its amount will not be cal<br>nt deadline column there is a<br>o the University. Please make<br>equest, provided that the pay<br>nouncement of the results.<br>N) | inancial operations on your IRK<br>ard to these currencies. Your acc<br>tion fee is displayed. If the appli<br>lculated into the sum that is disp<br>date until which you should ma<br>e the payment in advance. If a re<br>yment was made no later than o                                              | count deposits h<br>cation has not b<br>played above th<br>ike the payment<br>ecruitment paym<br>on the day after | ave positive valu<br>been paid on time<br>e table.<br>at the latest, and<br>hent isn't settled | ue in the <u>Amount</u> co<br>e or a refund has b<br>d below - in bracke<br>on time (the date | olumn, while cha<br>een made, the p<br>ts - there is a dat<br>n brackets), the<br>en studies. Subr<br>Status  | rges have a negative value<br>ayment will be displayed<br>te until which the money r<br>application will be conside<br>nitting such a request is p<br>Sum: | e. In the Status<br>with grey<br>must be<br>ered only on<br>ossible within 3           |
| n this page<br>II be divide<br>lumn the c<br>lumn the c<br>lumn the c<br>ckground a<br>the <i>Poymen</i><br>ansferred tr<br>ndidate's m<br>ys after an<br>Złoty (PL<br>ID<br>Stuc<br>Your pers | you can view a summary of f<br>d into separate tables in rega<br>urrent status of your applicat<br>and its amount will not be cal<br>nt deadline column there is a<br>o the University. Please make<br>equest, provided that the pay<br>nouncement of the results.<br>N) | inancial operations on your IRK<br>ard to these currencies. Your acc<br>tion fee is displayed. If the appli<br>lculated into the sum that is disp<br>date until which you should ma<br>the payment in advance. If a re<br>yment was made no later than o<br>Descripti<br>admission for Doctoral Schools | count deposits h<br>cation has not b<br>played above th<br>ike the payment<br>ecruitment paym<br>on the day after | ave positive valu<br>been paid on time<br>e table.<br>at the latest, and<br>hent isn't settled | ue in the <u>Amount</u> co<br>e or a refund has b<br>d below - in bracke<br>on time (the date | olumn, while cha<br>been made, the p<br>ts - there is a dai<br>n brackets), the<br>en studies. Subr<br>Status | rges have a negative value<br>ayment will be displayed<br>te until which the money r<br>application will be conside<br>nitting such a request is p<br>Sum: | e. In the Status<br>with grey<br>must be<br>ered only on<br>ossible within 3<br>Amount |

Once all documents are attached, pages are saved, and the fee is paid, no further steps need to be taken. The application is saved and does not need to be submitted.

The enrollment application may be edited until June 7, 2022, 11:59 p.m. The fee may be paid until June 8, 2022. The day of payment is considered to be the day when the appropriate amount is credited to the University's account

### **Recruitment schedule**

- Registration in the Internet Recruitment of Candidates, referred to as "IRK", submission of an application in the IRK for admission to the Doctoral School of Humanities: 10 May – 7 June, 2022;
- Recruitment procedure:
  - 1st stage of the recruitment procedure: 22 June 4 July, 2022;
  - publication of the results of the 1 st stage of the recruitment procedure: 8 July, 2022;
  - publication of the interview schedule (2nd stage): 8 July, 2022;
  - 2nd stage of the recruitment procedure: 15 July 22 July, 2022;
  - publication of the ranking list: 29 July, 2022;
  - reception of documents from qualified candidates: 1 August 20 September, 2022;
  - announcement of the list of persons admitted to the School: **22 September 2022**;
  - start of education: 1 October 2022.

In case of your admission to the Doctoral School of Humanities you may be required to provide your diploma with an **apostille** and a certified translation.

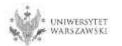

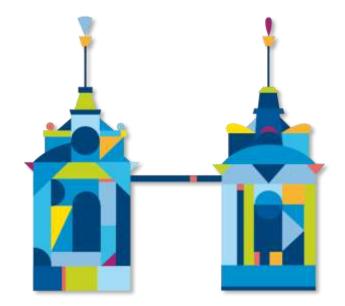

## DOCTORAL SCHOOL OF HUMANITIES

Doctoral Schools Secretary's Office ul. Dobra 56/66, premises no. 0.108 00-312 Warszawa e-mail: rekrutacja.nh@uw.edu.pl

https://szkolydoktorskie.uw.edu.pl/SDNH/

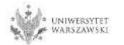